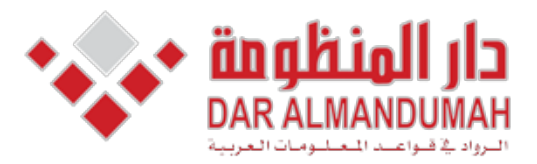

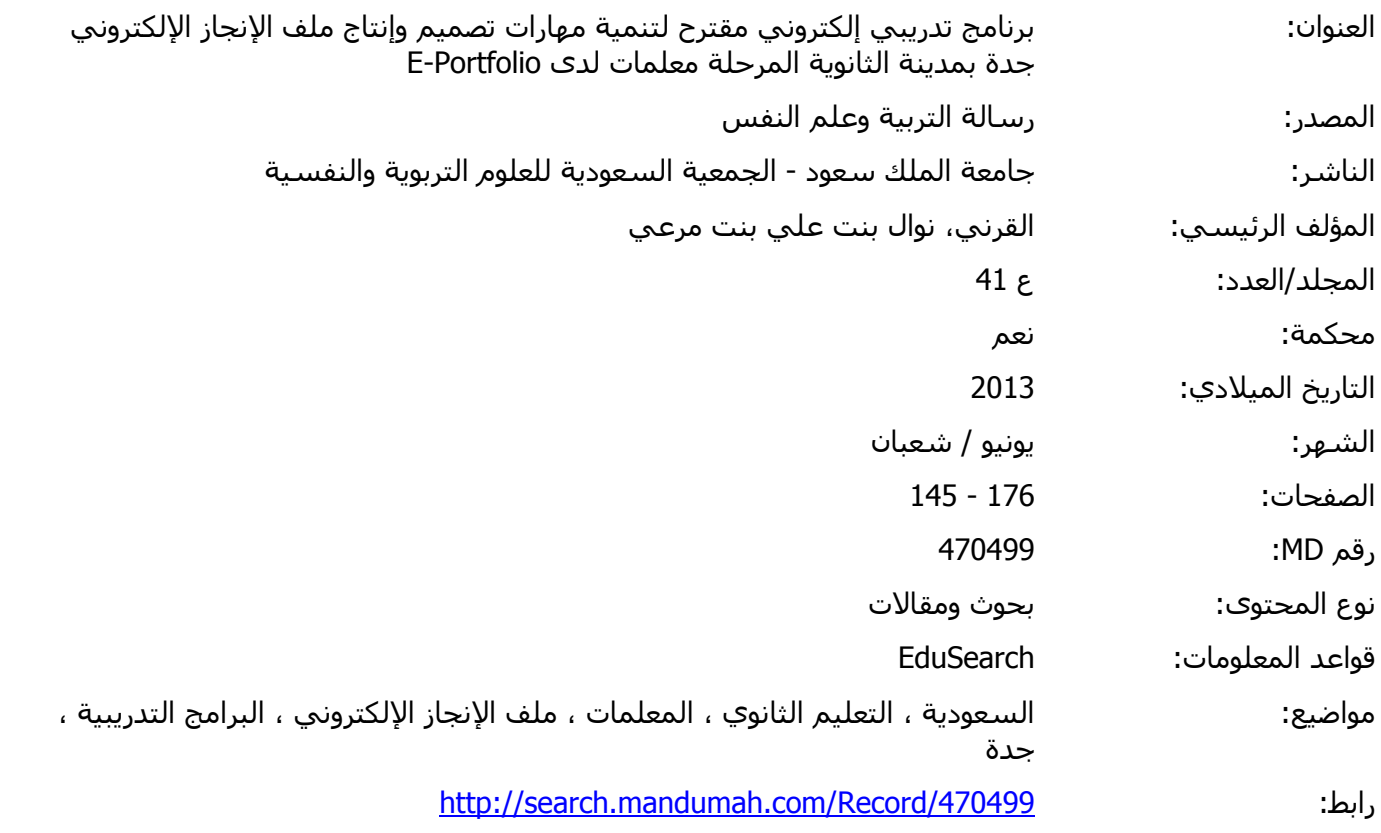

© 2020 دار المنظومة. جميع الحقوق محفوظة.<br>هذه المادة متاحة بناء على الإتفاق الموقع مع أصحاب حقوق النشر، علما أن جميع حقوق النشر محفوظة. يمكنك تحميل أو طباعة هذه المادة للا هذه المادة متاحة بناء على الإتفاق الموقع مع أصحاب حقوق النشر، علما أن جميع حقوق النشر محفوظة. يمكنك تحميل أو طباعة هذه المادة للاستخدام الشخصي فقط، ويمنع النسخ أو التحويل أو النشر عبر أي وسيلة (مثل مواقع الانترنت أو البريد الالكتروني) دون تصريح خطي من أصحاب حقوق النشر أو دار المنظومة.

نوال بنت علي القرين: برنامج تدريبي إلكتروين مقترح لتنمية مهارات تصميم وإنتاج ملف الإنجاز الإلكتروين E-Portfolio ...  $150$ 

 **برنامج تدرير إلكترون مقترح لتنمية مهارا تصميم وإنتاج ملف اإلنجاز اإللكترون Portfolio-E لدى مالما المرحلة الثانوية بمدينة جدة نوال بنت عل بن مرع القرن**  قسم تقنيات التعليم - جامعة امللك عبدالعزيز تاريخ التقديم للمجلة: 3211/6/9هـ - تاريخ القبول للنشر: 3211/8/38هـ

### **المستخلص**

هدف البحث إلى قياس أثر برنامج تدريبي إلكترويي مقترح لتنمية مهارات تصميم وإنتاج ملف الإنجاز الإلكترويي لدى معلمات المرحلة الثانوية، وقد استخدم البحث المنهج شبه التجريبي ذي المحموعة الواحدة ، لاختبار أثر المتغير المستقل البرنامج التدريبي الإلكتروني المقترح على المتغيرين التابعين: الجوانب المعرفية لملف الإنجاز الإلكتروني وتصميمه وإنتاجه، والجوانب المهارية لتصميم وإنتاج ملف الإنجاز الإلكتروني لدى معلمات المرحلة الثانوية، وقد قامت الباحثة بإعداد واستخدام أربع أدوات ومواد في البحث اشتملت على قائمة بمهارات تصميم وإنتاج ملف الإنجاز الإلكتروني لتحديد الاحتياجات التدريبية للمعلمات في مجال مهارات تصميم وإنتاج ملف الإنجاز الإلكتروني ، واختبار معرفي لقياس الجوانب المعرفية المتعلقة بملف الإنجاز الإلكتروبي ومهارات تصميمه وإنتاجه، وبطاقة ملاحظة لتقييم مهارات تصميم وإنتاج ملف الإنجاز الإلكتروين لدى معلمات المرحلة الثانوية، والبرنامج التدريبي الإلكتروني المقترح وفق معايير التصميم التعليمي لتنمية مهارات تصميم وإنتاج ملف الإنجاز الإلكترويي، وقد أسفرت نتائج البحث عن وجود فروق ذات دلالة إحصائية بين متوسط درجات المعلمات في التطبيقين القبلي و البعدي للاختبار المعرفي للجوانب المعرفية المتعلقة بمهارات تصميم وإنتاج ملف الإنجاز الإلكتروني وذلك لصالح التطبيق البعدي، و وجود فروق دالة إحصائياً بين متوسطات درجات المعلمات عند تطبيق بطاقة الملاحظة للجوانب المهارية المتعلقة بتصميم وإنتاج ملف الإنجاز الإلكتروين، و وجود تأثير للبرنامج التدريبي الالكتروني المقترح على تنمية الجوانب المهارية المتعلقة بتصميم وإنتاج ملف الإنحاز الإلكتروني.

ا**لكلمات المفتاحية**: البرنامج التدريبي الإلكتروين، مهارات تصميم وإنتاج ملف الإنجاز الإلكتروين، ملف الإنجاز الإلكتروين.

نوال بنت علي القرين: برنامج تدريبي إلكتروين مقترح لتنمية مهارات تصميم وإنتاج ملف الإنجاز الإلكتروين E-Portfolio ....  $157$ 

#### **المقدمة**

تتسابق الدول والمحتمعات في اللحاق بركب التقدم والتفوق لىت صارت التقنيات املعاصرة وتكنولوجيا املعلومات والاتصال مرتبطة بتطور المحتمعات ، فهي الوسيلة الأكثر أهمية في نقل المحتمعات النامية إلى مجتمعات أكثر تطوراً ، وبالتايل أصبح االهتمام بالقوة البشرية وتطوير أداءها ضرورة ملحة لتهيئة الكوادر البشرية القادرة على التعامل مع التقنيات احلديثة بكفاءة عالية ، ولالستفادة منها يف لدها الأقصى وتطويع استخداماتها في شتى المحالات.

ويتفق رواد الفكر والرتبية على أن االستثمار احلقيقي يف أي محتمع يبدأ من تأهيل المعلمين واستمرار التنمية المهنية لضمان جودة المخرجات التعليمية ( أحمد ، ٦ . ٢٠٢م ) . ومع اهتمام تكنولوجيا التعليم واالتصـال مبتابعـة املسـتحدثات التكنولوجيـةAdvancements Technological الـيت وضـعت بصـمات واضــحة علــى منظومــة التعلــيم عامــة، وعلــى بــرام إعداد املعلم خاصة باعتبارها قوة يصعب إيقافها تـؤثر يف كـل جانـب مـن جوانـب العمليـة التعليميـة، لـىت أصـبح توظيفهـا مطلباً ملحـاً في بـرامج إعـداد المعلـم لـه مـا يـبرره مـن شـواهد وأسانيد عند اعتبار طبيعة العصر الذي نعيش فيه من نالية، وعنـــد اعتبـــار متطلبـــات تربيـــة العصـــر مـــن جهـــة أخـــرى )لســــن3112،م ( كــــان مــــن بــــر تلــــك املســــتحدثات التكنولوجيـة ملـف اإلجنـاز اإللكـرتوين Portfolio-E الـذي ازدادت أهمية استخدامه في التعليم ازديـاداً مطرداً في الميـدان الرتبـوي ، كونـه يوثـق األداء التعليمـي للمعلـم ويشـجعه علـى التفكير التأملي ، ويعزز الاتجاه الإيجابي لديه نحو المهنة ، فهو

يتـيح الفرصـة لـه للرجـوع إىل مـا مـر بـه مـن خـِّبات ، وبالتـايل ميـــــده بالتغذيـــــة الراجعـــــة ),2004Lorenzo&Costantino ) ، ويعد أداة تقويمية موضوعية وفعّالة يمكن الاعتماد عليها في تقويم أداءه بـدلاً مـن الطرق الذاتيـة المتخذة حتى وقت قريب في تقويمه ( حسن ، ٢٠٠٩م ) ، والذي تزداد أهميته في هـذا الوقت مـع استخدام تكنولوجيـا الحاسب الآلي والإنترنت في العملية التعليمية.

**مشكلة الرحث**

 مبراجعة البالثة للدراسات واألدبيات السابقة وجدت الباحثة العديد من الدراسات التي توصي بتدريب المعلمين و املعلمات أثناء اخلدمة على تصميم وإنتاج ملف اإلجناز الإلكتروني.

لذلك قامت البالثة بعمل دراسة استطالعية تستهدف استقصاء حقيقة وطبيعة المشكلة فيما يتعلق بمهارات تصميم وإنتاج ملف الإنجاز الإلكتروني لدى معلمات المرحلة الثانوية، وأجريت الدراسة على عينة بلغ عددها (٥٢) معلمة من عدة مدارس بمدينة جدة، وأوضحت نتائج الدراسة االستطالعية ضعف التدريب النظري والعملي الذي مفرتض أن يقدم للمعلمة أثناء الخدمة في هذا المجال ،حيث تبين أن: – ( ٩٦٦% ) لم يتلقين تدريباً أثناء الخدمة على تصميم وإنتاج ملف الإنحاز إلكترونياً .

- ) 88 % ( ال ميتلكن املعرفة واملهارة لتصميم وإنتاج ملف الإنجاز الإلكتروني .

نوال بنت علي القرين: برنامج تدريبي إلكتروني مقترح لتنمية مهارات تصميم وإنتاج ملف الإنجاز الإلكتروني E-Portfolio ...  $15V$ 

وبالتايل أنعكس ذلك سلبا على قدرة املعلمات على تصميم 5 - عمل تصور مقترح للبرنامج التدريبي الإلكتروني لتنمية مهارات تصميم وإنتاج ملف الإنجاز الإلكتروني لدى معلمات المرحلة الثانوية . +− قياس أثر البرنامج التدريبي الإلكتروين المقترح على تنمية مهارات تصميم وإنتاج ملف اإلجناز اإللكرتوين لدخ معلمات المرحلة الثانوية . **يروض الرحث**  -4 توجد فروق ذات داللة إلصائية بر متوسط درجات

المعلمات في التطبيقين القبلي والبعدي للاختبار المعرفي للجوانب املعرفية املتعلقة مبهارات تصميم وإنتاج ملف اإلجناز اإللكرتوين وذلك لصاحل التطبيق البعدي.

-3 ال توجد فروق ذات داللة إلصائية بر متوسطات درجات المعلمات عند تطبيق بطاقة الملاحظة للجوانب املهارية املتعلقة بتصميم وإنتاج ملف اإلجناز اإللكرتوين ومستوخ التمكن احملدد بـ21 % .

**أهمية الرحث**

تكمن أهمية البحث الحالي في أنه قد يُفيد:<br>. -4 امليدان الرتبوي: يلفت أنظار املسئولر إىل أألية ملف الإنحاز الإلكتروني كمستحدث تكنولوجي يمكن االعتداد به يف تطوير أدوات التقومي .

-3املعلمر واملعلمات: يسهم يف التطوير املهين لدخ المعلمين والمعلمات، وتعزيز الاتجاه الإيجابي لديهم نحو املهنة ، ويف تنمية الكفاءة التكنولوجية هلم.

رسالة التربية وعلم النفس، ع (٤١)، ص ص ١٤٥ – ١٧٦ الرياض، (شعبان ٤٣٤هـ/يونيه ٢٠١٣م) -4الطالبات: يسهم يف تنمية مهارات الطالبات على كيفية تصميم وإنتاج ملف اإلجناز اإللكرتوين هلن، ألنه إذا عرفت المعلمة أن تصمم وتنتج ملف إنجاز إلكتروين

وإنتاج ملف الإنحاز الإلكتروني. وفي ضوء ما سبق تتحدد مشكلة البحث الحالي بنقص مهارات تصميم وإنتاج ملف الإنحاز الإلكتروني لدى معلمات المرحلة الثانوية . وعليه يمكن صياغة مشكلة البحث في السؤال الرئيسي التايل: ما أثر البرنامج التدريبي الإلكتروني المقترح في تنمية مهارات تصميم وإنتاج ملف الإنجاز الإلكتروين لدى معلمات المرحلة الثانوية ؟

**اسئلة الرحث**

-4 ما املعارف واملهارات الالزمة لتصميم وإنتاج ملف الإنجاز الإلكتروني التي يجب أن تلم بما معلمات المرحلة الثانوية ؟

-3 ما التصور املقرتح للِّبنام التدرييب اإللكرتوين لتنمية مهارات تصميم وإنتاج ملف اإلجناز اإللكرتوين لدخ معلمات المرحلة الثانوية ؟ +– ما أثر البرنامج التدريبي الإلكتروني المقترح على إكساب الجوانب المهارية لتصميم وإنتاج ملف الإنجاز الإلكتروني لدى معلمات المرحلة الثانوية؟ **أهداف الرحث** -4 وديد املعارف واملهارات املتعلقة بتصميم وإنتاج ملف

الإنحاز الإلكتروني التي تحتاج إليها معلمات المرحلة الثانوية.

نوال بنت علي القرني: برنامج تدريبي إلكتروني مقترح لتنمية مهارات تصميم وإنتاج ملف الإنجاز الإلكتروني E-Portfolio ... هلا، فسوف تسهم بذلك يف متكن طالباهتا من تصميم وإنتاج ملف إنجاز إلكتروني لهن.  $\cdot$  (CD)

- ٤–مراكز التدريب المهنى: يثري الميدان التربوي ببرامج تدريبية حديثة مواكبة لمتطلبات العصر الحديث ونابعة من التياجات املعلمات التدريبية.
- -5البالثر: يفتح اجملال إلجراء أحباث أخرخ يف استخدامات ملف اإلجناز اإللكرتوين يف حال الرتبية والتعليم.

**مصطلحا الرحث** 

البرنامج التدريبي الإلكتروني

**إجرائياً :** برنامج تدريبي إلكتروني على شبكة الإنترنت عبر موقع إلكتروني قائم على التعلم الذاتي الذي لا يشترط التدريب املتزامن مع املدرب، ويهدف إىل تنمية اجلوانب المعرفية والمهارية لتصميم وإنتاج ملف الإنجاز الإلكتروني لدى معلمات املرللة الثانوية أثناء اخلدمة.

## **ملف اإلنجاز اإللكترون**

**ً إجرائياً : يقصد به في هذا البحث بأنه ملف إنجاز إلكتروني** ملعلمة املرللة الثانوية عبارة عن جتميع إلكرتوين منظم يضم حموعة من الوثائق النموذجية اليت تركز على أفضل أعمال املعلمة وإجنازاهتا على الصعيد املهين ، كما يضم أنشطة املعلمة داخل املدرسة و خارجها، و يعرضها باستخدام تكنولوجيا الوسائط املتعددة اليت تسمح بعرض الوثائق يف أشكال مختلفة ( صوت ، فيديو ، صور، نصوص )، والذي يتم التنقل بين مكوناته باستخدام روابط إلكترونية Links ،

وميكن نشره على شبكة اإلنرتنت أو على أسطوانات مدحة

- الإطار النظري و الدراسات السابقة
	- **أوالً\_ ملف اإلنجاز اإللكترون**

يعتِّب ملف اإلجناز اإللكرتوين للمعلم عملية تتبعية تطويرية مستمرة لنموه في كافة المحالات التي تحرص المؤسسة التربوية على تنميتها ، والذي تزداد أأليته وفاعليته يف هذا الوقت مع استخدام تكنولوجيا احلاسب اآليل واإلنرتنت يف العملية التعليمية.

## **مفهو ملف اإلنجاز اإللكترون**

ملف اإلجناز اإللكرتوين مثله مثل ملف اإلجناز الورقي عبارة عن انتقاء متأن لمحموعة من الوثائق النموذجية التي تركز على أفضل أعمال املعلم وإجنازاته ، لكنه يعتمد على الوسائط املتعددة اليت تسمح بعرض وثائق عملييت التعليم والتعلم، ووثائق التفكري التأملي يف أشكال خمتلفة )صوت، فيديو، صور، نصوص)، ويستخدم فواصل إلكترونية Links بدلاً من الفواصل الورقية ، وينشر على شبكة اإلنرتنت أو على أسطوانة مدمجة Costantino&Lorenzo,2004,p60 ) CD.

ويعرفه إسماعيل ( ٢٠٠٩ م، ص ٤٥٩) بأنه عبارة عن ملف إلكرتوين منظم ألنشطة املعلم داخل قاعة الدراسة وخارجها أو كالألا، وعرضها باستخدام تكنولوجيا الوسائط املتعددة التفاعلية ، وتوظيف الشبكات التعليمية فيها يتضمن مجيع حمتويات احلقيبة اليدوية للمعلم ، مبا يعين أن كل أدوات ومعلومات المعلم الورقية واليدوية تحولت إلى شكل أداة تكنومعلوماتية.

رسالة التربية وعلم النفس، ع (٤١)، ص ص ١٤٥ – ١٧٦ الرياض، (شعبان ٢٤٤هـ/يونيه ٢٠١٣م)

.

نوال بنت علي القرين: برنامج تدريبي إلكتروي مقترح لتنمية مهارات تصميم وإنتاج ملف الإنجاز الإلكتروي E-Portfolio ...  $159$ 

> **أهمية ويوائد ملف اإلنجاز اإللكترون**  تكمن أهمية ملف الإنجاز الإلكتروني وفوائده في كونه ينمي مهارات استخدام تكنولوجيا الوسائط املتعددة، وأنه إذا متكن املعلم من تصميم وإنتاج ملف إجناز إلكرتوين فسوف يسهم بذلك في تمكن طلابه من تصميم وإنتاج ملف إنحاز إلكترويي هلم أيضا ، كما من السهل إدارة عملية التقييم من خالل ملف الإنجاز الإلكتروين (عبد العزيز ، ٢٠٠٨م ، ص ١٠٧)

> ولخص أيضاً العباسي ( ٢٠١١م ) مجموعة من الأهمية والفوائد مللف اإلجناز اإللكرتوين ذكر منها بالنسبة للمعلم مايلي :

.

- ملف الإنجاز الإلكتروني أداة لتجميع الخبرات في صورة مادية وملموسة.
- ملف الإنجاز الإلكتروني حافظة تضم أفضل الأعمال املختارة واملنجزة من قبل املعلم أو املتعلم. - ملف اإلجناز اإللكرتوين أداة للتقومي الذايت أو تقومي الآخرين. - ملف اإلجناز اإللكرتوين أداة تعرض النمو والتطور املوثوق بالأدلة والبراهين .

- ملف اإلجناز اإللكرتوين يركز على حاالت متنوعة وخمتلفة - ملف اإلجناز اإللكرتوين يركز أكثر على جناح املعلم أو املتعلم. – ملف الإنجاز الإلكتروني يمكّن من قياس مدى التقدم في

بناء املعارف اليت مت تعلمها. - ملف اإلجناز اإللكرتوين مي ّكن من قيام املهارات

املو جودة يف مواقف التعلم.

**تصميم وإنتاج ملف اإلنجاز اإللكترون**  يتطلب تصميم وإنتاج ملف اإلجناز اإللكرتوين أن يكون

لدخ املعلم أو املتعلم احلد األدىن من املعرفة واملهارات األساسية بالكمبيوتر، وفهم أساسيات استخدام برامج Microsoft Office بشكل عام ، والقدرة على التعامل مع شبكة الإنترنت Internet ، والبريد الإلكتروين E-mail . وقد قامت البالثة من خالل اطالعها على األدبيات والدراسات السابقة باستخلاص الأدوات والبرامج المساعدة لتصميم و إنتاج ملف اإلجناز اإللكرتوين الواجب توفرها واإلملام هبا وهي كاآليت: -4 لاسب آيل حيتوي على ذاكرة كافية. -3 برنام ضاغط للملفات مثل برنام WinRAR . -4 أدوات التخزين االلكرتونية املختلفة للملفات مثل– CD RW. -1 اشرتاك بنظام اإلنرتنت يف لالة التخطيط لنشر امللف على شبكة اإلنرتنت. -5 ماسح ضوئي Scanner لنقل الوثائق والصور. -1 كامريا رقمية Camera Digital اللتقاط العينات والصور الالزمة لعرضها. Microsoft Office برامج تحرير النصوص مثل برنامج Word. A برامج العروض التقديمية مثل برنامج Microsoft .Office Power Point

- 1 - برامج تحرير المقاطع الصوتية مثل برنامج sound forge.

+ - برامج تحرير الصور مثل برنامج Photoshop .

نوال بنت علي القرين: برنام تدرييب إلكرتوين مقرتح لتنمية مهارات تصميم وإنتاج ملف اإلجناز اإللكرتوين Portfolio-E ... 151

1 \ - برامج تحرير مقاطع الفيديو مثل برنامج Windows Movie Maker. 1 \ - برامج عرض الصور المتحركة مثل برنامج Adobe

Player Flash.

**نشر ملف اإلنجاز اإللكترون**  إن الخيــــــــــــارات الأكثـــــــــر انتشــــــارا لنشــــــــر ملـــــف اإلجنــــاز اإللكــــرتوين هــــي األســــطوانة املدحــــة CD ، واإلنرتنـــــــــــــــــــــــــــــــــــــت ) مـــــــــــــــــــــــــــــــــــــازن ، 3112 م( :(Costantino&Lorenzo,2004,p66) :

**-1 النشر على األسطوانة المدمجة ( CD(** 

من السهل ختزين ملف اإلجناز اإللكرتوين على األسطوانة المدمجة ( CD ) ونسخه منها، بحيث يمكن للمعلمين أو المتعلمين توزيع ونشر العديد من نسخ الملف لتلقي التغذية الراجعة والتقومي .

**-2 النشر على شركة اإلنترنت Internet** يعتمــد نشــر ملــف اإلجنــاز اإللكــرتوين وعرضــه علــى شــبكة اإلنرتنــت بوجــود مســالة علــى الشــبكة مــن ألــد الشــركات التجارية املتخصصة يف نشر املواقع االلكرتونية. وهذا يتطلب من مُعد الملف الإلكتروني امتلاك القدرة والمهارة الكافية في تصميم وإنتاج المواقع الإلكترونية باستخدام أحد برامج تصميم صفحات الويب وإدارتها. أو الحصول على مساحة مجانية على شبكة الانترنت من أحد املواقع اليت تقدم هذه اخلدمة مثل موقع Site Google ، أو الويكي Wiki ، أو املدونات Blogs ، أو بعض املواقع املتخصصة يف عرض ملفات اإلجناز اإللكرتونية على شبكة الإنترنت.

ومن أهم الد<sub>ا</sub>اسات السابقة التي تتصل بملف الإنجاز الإلكتروني ما يل<u>ي</u>:

دراسة بريت )2000 ,Barrett (لي هدفت هذه الدراسة إىل تدريب الطلاب المعلمين على استخدم الملف الإلكتروني، وكان من أهم نتائج الدراسة تأكيد Barrett على أن الجمع بر مهارات التقنية املتعددة الوسائط وامللف الوثائقي البورتفوليو ينتج عنه نمو مهني فعال في مجال إعداد المعلمين، فالطالب املعلم ميارم مهارات عدة مثل اختاذ القرار، والتخطيط، والتنفيذ، والتقومي من خالل التدريب على التقنية املتعددة الوسائط،كما يكتسب من استخدام امللف الوثائقي التأمل الفكري، وإعداد املشروع، وعرض ما مت إجنازه، و قد لددت Barret خطوات استخدام امللف اإللكرتوين على النحو التالي: تحديد أهداف الملف ومحتواه، ثم العمل من خالل امللف اإللكرتوين، مث التأمل الفكري ملا مت إجنازه، والتواصل بين الطالب والمشرف والزملاء من خلال الملف اإللكرتوين، وأشارت Barrett إىل أنه عندما مير الطالب

المعلم بالخطوات السابقة يستطيع أن ينمو نمواً مهنياً فعالاً. كما قام ماسيدو وآخرون (Macedo et al, 2001 ) بدراسة هدفت إىل تطوير مديول الستخدام ملفات اإلجناز الإلكترونية في برامج تكنولوجيا التعليم باستخدام العمليات واإلجراءات واملواصفات الالزمة لتصميم هذا املوديول مما يسهل استخدام ملفات اإلجناز يف تقييم وتقومي وعرض أعمال الطالب، و اشتملت عينة الدراسة على حموعة من المتطوعين من طلاب السنة النهائية الملتحقين ببرنامج تكنولوجيا التعليم، وكان من أهم النتائج التي توصلت لها الدراسة أنه ينبغي على المعلمين معرفة ملفات الإنجاز

الإلكترونية وطبيعتها، والأشكال المقترحة لها، واحتياجات بناءها.

وفي دراسة راشد و محمود (٢٠٠٣ م ) التي هدفت إلى دراسة أثر استخدام حمافظ إلكرتونية يف تقييم أداء واجتاهات الطلاب المعلمين شعبة العلوم (كيمياء– فيزياء) السنة الرابعة بكلية الرتبية بصور، استخدم البالثان مقيام أداء الطالب المعلم في برنامج التربية العملية ومقياس اتحاههم نحوم البرنامج من إعدادهم، وكذلك مت إنشاء حمافظ إلكرتونية لكل طالب معلم من عينة البحث التي بلغ عددها ( ٢٠) طالب وطالبة من طلاب الفرقة الرابعة، وقد توصلت نتائج الدراسة إلى ارتفاع مستوى أداء الطلاب المعلمين نتيجة لاستخدام المحافظ الإلكترونية في تقييم هؤلاء الطلاب، مما يؤكد على صحة الفرض اخلاص بالدراسة، كما توصلت الدراسة أيضا إىل أن استخدام احملافظ اإللكرتونية يف تقييم الطالب المعلمين له تأثير إيجابي كبير على أدائهم في برنامج التربية العملية داخل مدرسة التدريب.

كما أن يف دراسة تشن ) 2005 ,Chen ) اليت استهدفت التركيز على مدى استخدام ملفات الإنحاز الإلكترونية لمدة عام كامل من خلال برامج تدريب المعلمين، استخدمت الدراسة أسلوب البحث النوعي عن طريق الملاحظات والدراسات االستقصائية واملقابالت ووليل الوثائق، وتوصلت الدراسة إىل أن ملفات اإلجناز اإللكرتونية قد أسهمت بشكل فعال يف تطوير كفاءات الطالب التكنولوجية، كما ساهمت في تفعيل مبدأ المشاركة في عملية التعلم مع الأقران، وتحديد مدى التشابك بين عملية التعلم التي يقوم بها المدرب

والمتعلمين من خلال ملفات الإنجاز الإلكترونية بطريقة جدية .

أما دراسة ملمان ) ,2005 Milman ) هدفت إىل استخدام الشبكة العالمية في إنشاء ملف إنجاز تعليمي إلكتروين في برنامج رائد لتعليم المعلمين قبل الخدمة في جامعة فرجينيا، وكان هدف هذا البرنامج الرائد هو دراسة غرض المشاركين يف إنشاء ملف إجناز تعليمي إلكرتوين، والعمليات اليت اتبعوها إلنشاء امللف واخلِّبة اليت اكتسبوها خالل ذلك، ومن خالل املقابالت مع الطالب املشاركر، اتضح أن العملية كانت بنّاءة، ونتج عن هذه الدراسة أن إنشاء ملف إنجاز تعليمي إلكرتوين هو عملية بناءة تساعد على اختبار معتقدات الطالب و فلسفتهم و أهدافهم وغرضهم من التدريس، وأن الطلاب الذين شاركوا في البرنامج تحسنت مهاراهتم التقنية، ومتكنوا من إنشاء ملف إجناز هلم بطريقة منظمة.

وفي دراسة صقر (٢٠٠٦ م) حيث هدفت الدراسة إلى معرفة فعالية استخدام ملفات التقييم اإللكرتونية على تنمية المهارات التدريسية للطلاب المتدربين بكلية المعلمين بالجوف واتحاههم نحوها، حيث أعد الباحث بطاقة ملاحظة تقيم املشرف للطالب املتدرب، وبطاقة ماللظة تقييم املعلم املتعاون للطالب املتدرب، واستمارة تقييم مدير املدرسة واألنشطة واإلشراف اإلداري واإلجنازات للطالب املتدرب، واستمار ة التقييم الذايت للطالب املتدرب، واستمارة تقيم التلميذ للطالب المتدرب، ومقياس الاتجاهات نحو برنامج التربية الميدانية ، وقد تكونت عينة الدراسة من ( ٥٨ ) طالباً متدرباً من جميع التخصصات واستخدم الباحث ملفات

نوال بنت علي القرين: برنام تدرييب إلكرتوين مقرتح لتنمية مهارات تصميم وإنتاج ملف اإلجناز اإللكرتوين Portfolio-E ... 152

تقييم إلكترونية، وقد توصلت الدراسة إلى النتائج التالية: وجود فرق دال إحصائياً بين الأداء التدريسي للمهارات التدريسية لألداء القبلي والبعدي لصاحل التطبيق البعدي، وأن استخدام ملفات التقييم اإللكرتونية حيقق التقييم الذايت للطالب المتدرب، واستخدام ملفات التقييم الإلكترونية يحقق تأمل الطالب املتدرب يف أعماله وإجنازاته.

كما أن في دراسة شاهين (٢٠٠٧م ) هدفت الدراسة إلى التعرف على أثر التخصص الأكاديمي، والأسلوب المعرفي للطالب على تصميم وإنتاج ملفات اإلجناز اإللكرتونية، وتكونت عينة البحث من طالبات وطلاب الفرقة الرابعة شعبة التعليم األساسي ختصص علوم ورياضيات )45  $\frac{1}{2}$ طالباً)، وتخصص لغة عربية (٢٠ طالباً)، تم اختيارها بشكل عشوائي، وأقتصر البحث على تصميم وإنتاج ملف إنجاز إلكتروني شمل: تصميم مواقع ويب، و عروض تقديمية، و منشور ، وتوصلت نتائج الدراسة إلى أنه يوجد فرق دال  $\overline{a}$ إحصائياً بين متوسط رتب درجات عينة الدراسة في التخصص الأكاديمي لصالح التخصص العلمي على تصميم وإنتاج ملفات اإلجناز اإللكرتونية ، ويوجد فرق دال إلصائيا بين متوسط رتب درجات عينة الدراسة في التخصص األكادميي لصاحل التخصص العلمي يف تصميم العروض التقديمية، ويوجد فرق دال إحصائياً بين متوسط رتب درجات عينة الدراسة يف التخصص األكادميي لصاحل التخصص العلمي لتصميم مواقع الويب، و يوجد فرق دال  $\overline{a}$ إحصائياً بين متوسط رتب درجات عينة الدراسة في التخصص األكادميي لصاحل التخصص العلمي لتصميم المطوية، ويوجد فرق دال إحصائياً لكل من التخصص

الأكاديمي والأساليب المعرفية على اكتساب الطلاب مهارات تصميم وإنتاج ملفات اإلجناز اإللكرتونية لصاحل التخصص  $\overline{\phantom{a}}$ العلمي والمستقلين إدراكياً، و يوجد فرق دال إحصائياً في الأسلوب المعرفي على تصميم مواقع الويب لصالح المستقلين إدراكياً ، ويوجد فرق دال إحصائياً في الأسلوب المعرفي على  $\overline{\phantom{a}}$ تصميم وإنتاج العروض التقدميية لصاحل املستقلر إدراكيا، ويوجد فرق دال إحصائياً في الأسلوب المعرفي على تصميم وإنتاج المطوية لصالح المستقلين إدراكياً ،كما أشارت النتائج أنه لا يوجد تفاعل دال إحصائيا بين الأسلوب المعرفي (المستقل، المعتمد) والتخصص الأكاديمي على تصميم وإنتاج ملف الإنجاز الإلكتروني.

**ً\_ التدريب اإللكترون ثانيا**

ميثل التدريب اإللكرتوين عِّب اإلنرتنت Online فرصة كبرية لتقديم برامج تدريب حديثة متنوعة ومتجددة باستمرار وبتكاليف اقتصادية دون التضحية بجودة برامج التدريب، كما أنه نافذة متجددة لتقديم برامج وأنشطة التنمية المهنية ذات الكفاءة العالية، و حماولة لتعويض النقص احلاصل يف الكفاءات التدريسية والتدريبية يف بعض القطاعات التعليمية، ومساعد في نشر التقنية في المجتمع، وإعطاء مفهوم أوسع للتعليم املستمر، وإعداد جيل قادر على التعامل مع تقنية استخدام وسائط التعليم اإللكرتونية.

## **مفهو التدريب اإللكترون**

تتعدد مفاهيم التدريب اإللكرتوين وميكن تعريفه على أنه تقديم البرامج التدريبية والتعليمية عبر وسائط إلكترونية متنوعة تشمل األقراص املدحة وشبكة اإلنرتنت، بأسلوب متزامن أو

نوال بنت علي القرين: برنامج تدريبي إلكتروين مقترح لتنمية مهارات تصميم وإنتاج ملف الإنجاز الإلكتروين E-Portfolio  $107$ 

> غري متزامن وباعتماد مبدأ التعليم الذايت أو التعليم مبساعدة مدرس ( سالم ، ٢٠٠٤م ، ص٢٨٨ ).

> كما عرف السيد ) 3111 م ، ص41 ( التدريب الإلكتروني بأنه إحدى تقنيات التدريب عن بُعد التي يتم فيها إعداد املقررات الدراسية على هيئة ملفات إلكرتونية تشمل النصوص، والصور، والرسوم، والصوت واملؤثرات احلركية، وتُقدم عبر شبكة محلية أو اسطوانات أو أقراص مرنة أو عبر شبكة اإلنرتنت، أو األقمار الصناعية، أو التلفزيون التفاعلي، ليأخذ طريقه إىل املتدرب الذي يتعامل ويتفاعل معه بواسطة أجهزة إلكترونية.

> ويري الحالد ( ٢٠٠٧م ) التدريب الإلكتروني بأنه برنامج تدرييب يستفيد من خصائص ومصادر الشبكة احمللية والعاملية وما توفره من وسائط فائقة خللق بيئة تعلم ثرية من خالل تطبيق اسرتاجتيات تعليمية مناسبة لتحقيق التعلم املعزز والمدعم ، وهو مثالاً فعّالاً للتدريب عن بُعد الذي يصل للمتدرب يف أي مكان عِّب الشبكة ويف الوقت املناسب له **أهمية التدريب اإللكترون**  ذكر الحربش ( ٢٠٠٤م ، ص٣ ) أن أهم المبررات للتدريب

> الإلكتروني تتحدد في الآتي : - رفع اجلودة التعليمية والتدريبية . - تقليل التكلفة املادية للتعليم والتدريب. - تنويع خيارات ووسائل التعلم ، لي أن تقنية الحاسب الآلي والإنترنت هي التقنية الأكثر شيوعاً عالمياً. - التحول إىل اجملتمع الرقمي. **أهداف التدريب اإللكترون**

من أهم أهداف التدريب الإلكتروني ( زيتون ٢٠٠٥م ، ص  $:(\forall \xi$ – إثراء خبرات المتعلمين المعرفية والمهارية والوجدانية. - تنمية مهارات التفكري العليا للمتعلمر. – تحفيز المتعلمين ورفع مستوى دافعيتهم للتعلم . – تحديث معلومات المتعلمين ومهاراتهم . – تفريد التعليم بحيث يقدم للمتعلمين تعلماً يتناسب ً مع قدراهتم واستعداداهتم وميوهلم وأمناط التعلم لديهم . و يرى أيضاً غلوم ( ٢٠٠٣م، ص٦ ) أن التدريب الالكتروني يهدف إلى : – تنمية التطوير المهني للمعلمين والعملية التعليمية . - دعم وسائل االتصال التعليمي لفتح باب اإلبداع والتدريب املبتكر. - توسيع نطاق العملية التعليمية. - إتالة الفرصة للتعامل مع العامل املنفتح من خالل الشبكات املعلوماتية. **أنواع التدريب اإللكترون**  يمكن تقسيم التدريب الإلكتروني إلى نوعين: -4 **التدريب المتزامن Synchronous** يف هذا النوع من التدريب يتفاعل املتدرب مع املدرب أو باقي المتدربين في الوقت الفعلي للتدريب ،فيجمع بين كال من املدرب واملتدرب يف نفس الوقت عِّب احملادثة الفورية باإلنرتنت Chat time-Real، أو اتصال الفيديو المباشر(الموسى والمبارك ، ٢٠٠٤م ، ص٤١١ ). **-2 التدريب ير المتزامن Asynchronous** 

0 ^ نوال بنت علي القريي: برنامج تدريبي إلكتروني مقترح لتنمية مهارات تصميم وإنتاج ملف الإنجاز الإلكتروني E-Portfolio ...

يف هذا النوع من التدريب يتفاعل املتدرب مع املدرب يف غير الوقت الفعلي للتدريب، ويضع المدرب البرنامج التدريبي على الموقع الإلكتروني بحيث يدخل المتدرب إلى هذا الموقع الإلكتروين في الوقت المناسب له ويتبع إرشادات المدرب في إمتام التدريب من دون أن يكون هناك اتصال متزامن بر املدرب واملتدرب.

**مميزا التدريب اإللكترون**  قسم توفيق ) 3114 م، ص 54( مزايا التدريب باستخدام شبكة الويب إلى قسمين :

- **-1 المزايا المتاحة للمنشأة**
- تقليل مصروفات سفر وانتقال املتدربر. - استخدام أجهزة الكمبيوتر الشخصية . - ختفيض تكلفة املواد املطبوعة واألقراص املضغوطة اللازمة للبرامج التقليدية . – التحكم في مراجعة وتحديث المعلومات . - استخدام املوارد احلالية . **-2المزايا المتاحة للمتدربين**  - سهولة الدخول إىل الشبكة . - استخدام أجهزة الكمبيوتر الشخصية . – سرعة الوصول إلى البرامج على الشبكة .
- معوقات التدريب الإلكتروني التدريب باستخدام شبكة اإلنرتنت يواجه بعض العراقيل وقد حددها توفيق ( ٢٠٠٣ م ، ص ٤٥ ) بالنقاط التالية: - عدم كفاية مستلزمات التصميم والتنفيذ . - عدم كفاية املواد التدريبية .

رسالة التربية وعلم النفس، ع (٤١)، ص ص ١٤٥ – ١٧٦ الرياض، (شعبان ٤٣٤هـ/يونيه ٢٠١٣م)

- الرتدد يف استخدام أدوات متنوعة يف التصميم . وفي نفس السياق أضاف زيتون (٢٠٠٥م ، ص٦٨) معوقات تطبيق التدريب اإللكرتوين منها : - عدم كفاية الكوادر البشرية ) التعليمية ، اإلدارية، التقنية) المدربة. - ضعف مهارات التعامل مع الحاسوب لدى الطلاب والمعلمين ونحوهم . – حاجز اللغة . - صعوبة التخلي عن النظرة التقليدية للتعليم والتعلم املتمثلة يف التعليم - صعوبة تطبيق االختبارات اإللكرتونية ومنع الغش. **ومن أهم الدراسا السابقة الت تتصل بالتدريب**  الإلكتروني ما يل<sub>ى</sub> : دراسة كيسيل ( Kessel, 2000 ) حيث هدفت الدراسة إلى التدريب عن بُعد لعينة من معلمي الصف الثالث الثانوي على استخدام اإلنرتنت واحلاسوب بالكفاءة والثقة الالزمة لاستخدامه بعد ذلك في التعليم عن بُعد، والهدف من استخدام التدريب املعتمد على اإلنرتنت واحلاسب يف التعليم هو توفير التدريب في الأوقات التي تناسب المتدربين، وعدم إلزامهم مبواعيد وزمن حمدد وفرتات دراسة حمددة، والعامل الأساسي الذي كون الأهمية الأولى في الدراسة هو كيفية التعامل مع اخللفيات التقنية املختلفة للمعلمر، فالبعض لديه خلفية جيدة يف احلاسب اآليل ومكوناته

وبراحه، بينما البعض األخر ال يوجد لديه أي خلفية يف

ذلك، ومن أهم نتائج الدراسة أن استخدام الإنترنت

نوال بنت علي القرين: برنامج تدريبي إلكتروبي مقترح لتنمية مهارات تصميم وإنتاج ملف الإنجاز الإلكتروني E-Portfolio ...  $100$ 

> والأقراص المدمجة في التدريب وفر للمعلمين التدريب حسب إمكانيات كل فرد ولسب الوقت املناسب له ،ودخوهلم لمستوى التدريب المطلوب دون التقيد بمنهج محدد وأوقات حمددة.

كما أن في دراسة عبد العاطي (٢٠٠١ م ) التي هدفت إلى تصميم برنامج مقترح لتدريب المعلمين والمدرسين المساعدين بكلية الرتبية جامعة اإلسكندرية على بعض استخدامات شبكة الإنترنت وقياس فاعلية البرنامج المقترح ، تكونت عينة الدراسة من (٥٤) معيداً ومدرساً ومساعداً بالكلية في جميع التخصصات، وكان من أهم نتائج الدراسة تحقيق البرنامج المقترح الفاعلية والكفاءة المتوقعة منه، و كذلك معرفة حاجة عينة الدراسة إىل التدريب على بعض استخدامات شبكة الإنترنت.

بينما دراسة ريجنان وآخرين (Ragnan et al, 2000) فقد هدفت إلى تدريب المعلمين عن بُعد، لتحسين كفاءة المعلمين وتطوير قدراتهم تبعأ لمتطلبات العصر الحالي والتي يعد الحاسب الآلي المكون الأساسي فيه، وكان من أهم نتائج الدراسة وجود زيادة في تحصيل المتدربين الذين استخدموا الإنترنت كوسيلة تدريب، حيث وجدت فروق دالة إحصائياً بين المقياس القبلي والبعدي في مدى التحصيل وتحسن الخبرات واتخاذ المواقف السليمة، كما أظهرت الدراسة تحسناً واضحاً لتعلم المتدربين بهذه الطريقة، و تحقيقهم لدرجات متميزة في الاختبارات، كما وجد أن المدرسين القدامى – غير الجامعيين– حققوا في التدريب عن بُعد تقدماً يوازي وأحياناً يفوق تقدم المدرسين المتخرجين من الجامعات.

وفي دراسة كانجي وآخرين ( Kanji et al, 2004 ) هدفت الدراسة إلى التعرف على تأثير برنامج تدريب عن بُعد لتطوير<br>.  $\overline{\phantom{a}}$ مهارات المعلمين أثناء الخدمة ، حيث صمم الباحث برنامجاً تدريبياً مدته (١٠) أيام لتحسين الكفاءة القيادية للمعلمين، و تكونت عينة الدراسة من (٦٥) معلماً تواجدوا على ثلاثة مواقع خمتلفة، واستخدمت ثالث طرق خمتلفة يف التدريب هي: مجموعة ضابطة استخدمت المنهج الدراسي التقليدي، و اجملموعة الثانية استخدمت مواد على أقراص مدحة، والمحموعة الثالثة تدربت عبر الإنترنت، وأوضحت نتائج الدراسة تفوق المجموعة الثالثة التي تدربت عبر الإنترنت عن المجموعة الثانية التي تدربت باستخدام مواد الأقراص المدمجة، وكلتاهما تفوقتا على الجموعة الضابطة المتدربة وفق المنهج التقليدي، وبينت النتائج أيضاً أن التدريب باستخدام الإنترنت كان له تأثير فعال في تحسين قدرات المعلمين المتدربين بغض النظر عن خبراتهم السابقة بالحاسب الآلي أو اإلنرتنت، كما توصلت الدراسة إىل أن التدريب عِّب اإلنرتنت  $\overline{\phantom{a}}$ كان ناجحاً مع المتدربين، وظهر أثر التدريب الذاتي واضحاً حين استخدم المتدربون المواقع الإلكترونية عملياً.

كذلك في دراسة مصطفى ( ٢٠٠٦ م ) حيث هدفت إلى تصميم برنامج لتنمية مهارات إنتاج مواقع الإنترنت التعليمية لدي طلاب كلية التربية، و تكونت عينة الدراسة من (٩١) وطالبة من طالب الفرقة الثالثة بكلية الرتبية، طبقت طالبا الدراسة برنامج تدريبي عبر الإنترنت كأحد الوسائط التعليمية المساعدة للمعلم، وكانت أدوات الدراسة اختبار تحصيلي إلكرتوين يف اجلانب املعريف املرتبط مبهارات إنتاج مواقع اإلنرتنت التعليمية، واختبار أدائي لقيام مهارات إنتاج مواقع

نوال بنت علي القرني: برنامج تدريبي إلكتروني مقترح لتنمية مهارات تصميم وإنتاج ملف الإنجاز الإلكتروني E-Portfolio ...

الإنترنت التعليمية، وبطاقة ملاحظة الأداء لمهارات إنتاج مواقع الإنترنت التعليمية، وتوصلت الدراسة إلى فعالية البرنامج المقترح في إكساب محموعة البحث مهارات إنتاج مواقع اإلنرتنت التعليمية، وأوصت الدراسة بالتوسع يف تطبيق نظم التعليم والتدريب عِّب اإلنرتنت يف املرللة اجلامعية.

وفي دراسة العباسي ( ۲۰۱۱ م ) فقد هدفت الدراسة إلى معرفة فاعلية برنامج إلكتروني قائم على الويب لتنمية مهارات تصميم وإنتاج بعض أدوات التقويم الإلكتروني لدى طلاب كلية التربية، حيث تكونت عينة البحث من عينة عشوائية من طلاب الفرقة الثالثة بكلية المنصورة، واقتصر البحث على مهارات تصميم وإنتاج ملف اإلجناز اإللكرتوين Portfolio-E للجانب المعرفي والجانب الأدائي، وتوصلت الدراسة إلى فاعلية البرنامج الإلكتروني عبر الويب في تنمية مهارات تصميم وإنتاج ملف الإنجاز الإلكتروني لدى طلاب كلية التربية. **أدوا الرحث وإجراءاته**

**منهج الرحث** 

اعتمد البحث الحالي على المنهج شبه التجريبي بمجموعة والدة.

### **مجتمع الرحث وعينته**

تألف محتمع البحث الأصل من جميع معلمات المرحلة الثانوية مبدارم مدينة جدة يف العام الدراسي 4143هـ - ٢٠١١م، أما عينة البحث فكانت عينة عمدية من معلمات المرحلة الثانوية اللاتيُ يجدن مهارات الحاسب الآلي والإنترنت، عددها (٣٣) معلمة من بعض مدارس المرحلة الثانوية بمدينة جدة، وقد تم استبعاد (١٦) معلمة من عينة البحث كالأتي:

— تم استبعاد أربعة معلمات نظراً لظروفهم الصحية.  $\overline{a}$ — تم استبعاد خمسة معلمات نظراً لظروفهم الخاصة.  $\overline{a}$ – تم استبعاد سبعة معلمات نظراً لعدم جديتهم في العمل.  $\overline{a}$ وعليه فقد تألفت عينة البحث من عدد (١٧) معلمة. **التصميم التجرير للرحث**  اعتمدت البالثة على تصميم شبه جترييب يعرف بطريقة اجملموعة الوالدة مع اختبار قبلي وبعدي . One Group Method ويف ضوء التصميم شبه التجرييب السابق، يتضمن البح المتغيرات التالية: **أ-** املتغري املستقل variable Independent اشتمل البح على متغير مستقل واحد، وهو البرنامج التدريبي الإلكتروني المقترح. ب- املتغريات التابعة Variables Dependent اشتمل البحث على متغييرين تابعين ، هما: -4 اجلوانب املعرفية لتصميم وإنتاج ملف اإلجناز اإللكرتوين لدخ معلمات املرللة الثانوية.

-3 اجلوانب املهارية لتصميم وإنتاج ملف اإلجناز الإلكترويي لدى معلمات المرحلة الثانوية. **أدوا ومواد الرحث أوال-ً أدوا الرحث**  -4 قائمة باملهارات الالزمة لتصميم وإنتاج ملف اإلجناز الإلكتروني.

نوال بنت علي القرين: برنامج تدريبي إلكتروين مقترح لتنمية مهارات تصميم وإنتاج ملف الإنجاز الإلكتروين E-Portfolio ...  $10V$ 

> -3اختبار وصيلي لقيام اجلوانب املعرفية لتصميم وإنتاج ملف الإنجاز الإلكتروني لدى معلمات الثانوية. -4بطاقة لتقييم اجلانب املهاري )اآلدائي( ملهارات تصميم وإنتاج ملف اإلجناز اإللكرتوين لدخ معلمات الثانوية.

> > **ً ثانيا- مواد الرحث**

هي عبارة عن البرنامج التدريبي الإلكتروني المقترح لتنمية مهارات تصميم وإنتاج ملف الإنجاز الإلكتروني وفق معايير التصميم التعليمي، واملو جهة إىل معلمات املرللة الثانوية. وفيما يلي وصف لإلجراءات املتبعة يف إعداد وبناء أدوات ومواد البحث ، والتأكد من صدقها وثباتها:

**-1 قائمة مهارا تصميم وإنتاج ملف اإلنجاز**  الإلكتروني

كان أحد أهداف هذا البحث إعداد قائمة بمهارات تصميم وإنتاج ملف اإلجناز اإللكرتوين، واليت تشكل األسام لبناء البرنامج التدريبي الإلكتروين المقترح، ولهذا قامت الباحثة باإلجراءات التالية:

**أ- تحديد الهدف من قائمة مهارا تصميم وإنتاج ملف اإلنجاز اإللكترون** 

الهدف من القائمة تحديد مهارات تصميم وإنتاج ملف الإنجاز الإلكتروني التي يجب أن تتوفر لدى معلمات المرحلة الثانوية، والتي تعكس الحاجات التدريبية الفعلية لدى معلمات المرحلة الثانوية لتصميم وإنتاج ملف الإنجاز الإلكتروني .

**ب- تحديد مصادر قائمة مهارا تصميم وإنتاج ملف اإلنجاز اإللكترون** 

قامت البالثة باشتقاق مهارات تصميم وإنتاج ملف اإلجناز الإلكتروني في ضوء مراجعة الأدبيات والدراسات السابقة التي تناولت ملف اإلجناز اإللكرتوين وما تنطوي عليه من مهارات معرفية وإجرائية الزمة لتصميم وإنتاج ملف اإلجناز الإلكتروني، ومن بين هذه المصادر مايلي:

(Costantino&Lorenzo,2004) (Barrett, 2000) ) شاهر، 3117 م (، )مازن، 3112 م ( ) العباسي،  $(1 + 74)$ 

**ج- إعداد قائمة مهارا تصميم وإنتاج ملف اإلنجاز اإللكترون .**

إلعداد الصورة األولية لقائمة مهارات تصـميم وإنتـاج ملـف الإنجاز الإلكتروني تم القيام بالخطوات التالية:

-4 االطالع على األدبيات والدراسات السابقة اليت تناولت مهارات تصميم وإنتاج ملف الإنجاز الإلكتروني. ٢- البحــث والاطــلاع في مجــال بــرامج تصــميم وإنتــاج ملف الإنحاز الإلكتروني. -4 إعداد قائمة باملهارات الالزمة لتصميم وإنتاج ملف اإلجناز اإللكرتوين واليت مت تقسيمها إىل حمورين رئيسية، حمور

يتعلق بمهارات الحاسب الآلي مكون من (١٤) مهارة فرعية، ومحور يتعلق ببرامج تصميم وإنتاج ملف الإنجاز الإلكتروين ومكون من (٦) برامج فرعية، كما في الجدول رقم (١) التايل:

**جدول رقم ف1( المهارا الالزمة لتصميم وإنتاج ملف اإلنجاز اإللكترون** 

م 1 نوال بنت علي القرني: برنامج تدريبي إلكتروني مقترح لتنمية مهارات تصميم وإنتاج ملف الإنجاز الإلكتروني E-Portfolio ...

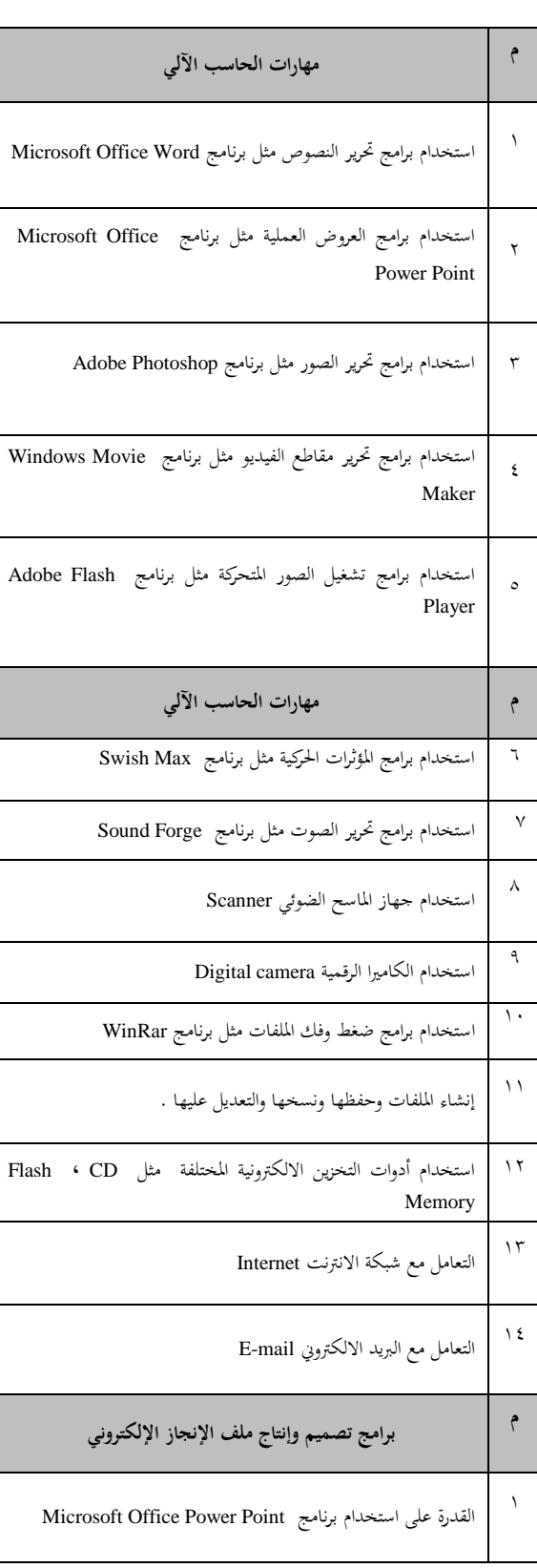

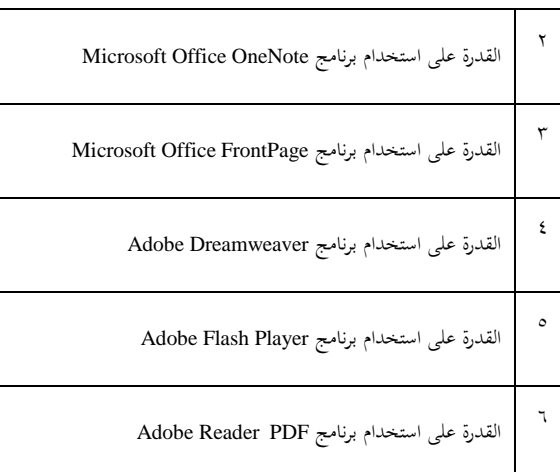

**د- التحقق من صدق قائمة مهارا تصميم وإنتاج ملف اإلنجاز اإللكترون .**

للتحقق من صدق قائمة مهارات تصميم وإنتاج ملف اإلجناز اإللكرتوين مت عرض القائمة على حموعة من المحكمين في مجال تقنيات التعليم، وقد قامت الباحثة بتعديل القائمة في ضوء ما اتفق عليه السادة المحكمين من تعديلات واقتراحات.

**هـ- إعداد قائمة االحتياجا التدريرية لمهارا تصميم**  وإنتاج ملف الإنجاز الإلكتروني لدى معلمات المرحلة **الثانوية** 

مت إعداد قائمة االلتياجات التدريبية ملهارات تصميم وإنتاج ملف الإنجاز الإلكترويي لدى معلمات المرحلة الثانوية باالعتماد على قائمة مهارات تصميم وإنتاج ملف اإلجناز الإلكتروني ( المعدة من قبل الباحثة ).

و قامت البالثة يف هذه اخلطوة بتطبيق استبانة على معلمات المرحلة الثانوية بالاحتياجات التدريبية لبرامج تصميم وإنتاج ملف الإنجاز الإلكتروني لتضمينها البرنامج التدريبي الإلكتروني املقرتح، و بناء على التياجات معلمات املرللة الثانوية

نوال بنت علي القرين: برنامج تدريبي إلكتروين مقترح لتنمية مهارات تصميم وإنتاج ملف الإنجاز الإلكتروين E-Portfolio ...  $109$ 

> التدريبية اعتمدت الباحثة برنامج Microsoft Office OneNote في تضمينه البرنامج التدريبي الإلكتروني المقترح.

### **-2 إعداد االخترار التحصيل**

قامت الباحثة بإعداد اختبار تحصيلي لقياس الجوانب المعرفية لمهارات تصميم وإنتاج ملف الانجاز الالكتروني لدى معلمات المرحلة الثانوية، وقد مر إعداد الاختبار بالإجراءات التالية: **أ- تحديد الهدف من االخترار التحصيل** 

تم تحديد الهدف من الاختبار التحصيلي في قياس الجوانب المعرفية المتعلقة بمهارات تصميم وإنتاج ملف الإنجاز الإلكتروني لدخ معلمات املرللة الثانوية يف ضوء األهداف التعليمية املتوقعة منهن واملرتبطة بالتياجاهتن التدريبية يف هذا اجملال، وقد اقتصر الاختبار على قياس ثلاثة مستويات من الجانب المعرفي وفقاً لتصنيف بلوم وهي التذكر ، الفهم ، التطبيق. **ب-تحديد األهداف التاليمية الت يقيسها االخترار التحصيل** 

تمثل الأهداف التعليمية ما هو متوقع من المتعلم اكتسابه بعد دراسة المحتوى التعليمي، وقد تم الاعتماد على تصنيف بلوم Bloom للأهداف بما يتناسب مع طبيعة البحث الحالي. **ج-تحديد نوع مفردا االخترار التحصيل وصيغتها**  قامت البالثة بصياغة مفردات االختبار التحصيلي يف صورة الصواب واخلطأ واالختيار من املتعدد. **د- إعداد جدول مواصفا االخترار التحصيل** 

قامت الباحثة بتحديد مواصفات الاختبار وفقأ لنواتج التعلم المراد اختبارها لدى المتعلمين للمستويات المعرفية الثلاثة ( التذكر – الفهم – التطبيق )، وبناء على ذلك تم

تحديد عدد اسئلة الاختبار التي ترتبط بكل مستوى من املستويات املعرفية الثالثة.

### **هـ- تقدير الدرجة وطريقة التصحيح**

مت تقدير درجة والدة لكل مفردة جتيب عنها املتدربة إجابة صحيحة، وصفر لكل مفردة جتيب عنها املتدربة إجابة خاطئة أو ترتكها دون إجابة، على أن تكون الدرجة الكلية لالختبار تساوي عدد مفردات االختبار، ويتم التصحيح يدوياً من قبل الباحثة.

### **و- صدق االخترار التحصيل**

قامت البالثة بالتحقق من صدق االختبار التحصيلي، بعرضه على مجموعة من المحكمين في مجال تقنيات التعليم، وقد قامت البالثة بتعديل القائمة يف ضوء ما اتفق عليه السادة المحكمين.

**ي- التجريب االستطالع لالخترار التحصيل**  بعد التأكد من صدق االختبار التحصيلي، مت جتريب االختبار على عينة استطالعية من معلمات املرللة الثانوية غير عينة البحث الأساسية يبلغ عددها (٥) معلمات، و قد مت رصد درجاهتن هبدف: - لساب الزمن الالزم ألداء االختبار. - لساب معامل ثبات االختبار. **حساب الزمن الالز ألداء االخترار**  مت لساب الزمن الالزم لإلجابة على مفردات االختبار، وذلك عن طريق تسجيل الزمنين الذي استغرقتهما أول وآخر معلمة لإلجابة على مفردات االختبار، ومن مث مت إجياد الزمن املناسب لإلجابة على مفردات االختبار بإجياد متوسط الزمنين.

**حساب ماامل ثرا االخترار** 

نوال بنت علي القرين: برنام تدرييب إلكرتوين مقرتح لتنمية مهارات تصميم وإنتاج ملف اإلجناز اإللكرتوين Portfolio-E ... 161

استخدمت الباحثة معادلة ألفا كرونباك Cronbach's Alpha وذلك على عينة البحث الاستطلاعية، واتضح أن معامل االتساق الداخلي يبلغ )1,24( وهذه القيمة أعلى من القيمة المعيارية التي تساوي (٢.٥,٢٥). **٣ -** بطاقة تقييم الجانب المهاري (الأدائ<sub>ى)</sub> لمهارات **تصميم وإنتاج ملف االنجاز االلكترون**  قامت الباحثة بإعداد بطاقة ملاحظة لتقييم الجانب المهاري )األدائي( ملهارات تصميم وإنتاج ملف اإلجناز الإلكتروني لدى معلمات المرحلة الثانوية، وقد مر إعداد هذه البطاقة باإلجراءات التالية: **أ- تحديد الهدف من الرطاقة** 

حددت الباحثة الهدف من البطاقة في قياس الجوانب المهارية (الأدائية) لتصميم وإنتاج ملف الإنجاز الإلكتروني لدى معلمات املرللة الثانوية من خالل

برنامج الملف الإلكتروني Microsoft Office OneNote وذلك في ضوء احتياجاتهن التدريبية من برامج تصميم وإنتاج ملف الإنجاز الإلكتروني التي سبق وأن حددتما الباحثة.

**ب-تحديد مصادر إعداد الرطاقة** 

.

قامت الباحثة بإعداد بطاقة ملاحظة لقياس الجوانب المهارية ) األدائية ( لتصميم وإنتاج ملف اإلجناز اإللكرتوين لدخ معلمات املرللة الثانوية يف ضوء مهارات تصميم وإنتاج ملف الإنجاز الإلكتروني باستخدام برنامج Microsoft OneNote Office من خالل اإلطالع على خمتلف املراجع التي تناولت مهارات برنامج Microsoft Office OneNote

**ج- إعداد مفردا الرطاقة**  بعد اطلاع الباحثة على مختلف المراجع التي تناولت مهارات برنامج Microsoft Office OneNote، قامت الباحثة بإعداد نسخة أولية للبطاقة من خلال تحليل مهارات برنامج OneNote Office Microsoft يف ضوء مهارات تصميم وإنتاج ملف اإلجناز اإللكرتوين إىل مخسة مهارات رئيسية تضم ( ۲۸ ) مهارة.

**د- نظا تقدير درجا الرطاقة** 

قامت الباحثة بإعداد بطاقة الملاحظة في صورة مجموعة من املهارات، ووضعت أمام كل مهارة مقيام متدرج على منط مقيام ليكرت يوضح در جة أداء املعلمة لكل مهارة فرعية. **هـ- التأكد من صدق الرطاقة** 

للتأكد من صدق البطاقة قامت البالثة بعرض بطاقة الملاحظة على مجموعة من المحكمين في مجال تقنيات التعليم، وقد قامت البالثة بتعديل البطاقة يف ضوء ما اتفق عليه السادة المحكمين.

**و- التجريب االستطالع للرطاقة** 

بعد التأكد من صدق البطاقة، قامت البالثة بتجريب البطاقة على العينة االستطالعية هبدف لساب معامل الثبات .

**ي- التأكد من ثرا الرطاقة** 

مت التأكد من ثبات البطاقة باستخدام طريقة االتساق الداخلي ملفردات البطاقة وذلك على العينة االستطالعية، حيث استخدمت الباحثة معادلة ألفا كرونباك Cronbach's Alpha ، واتضح أن معامل االتساق الداخلي يبلغ )1,82(

نوال بنت علي القريي: برنامج تدريبي إلكتروني مقترح لتنمية مهارات تصميم وإنتاج ملف الإنجاز الإلكتروني E-Portfolio ... 1 T .

-3وليل االلتياجات التدريبية للمعلمات يف حال تصميم وإنتاج ملف اإلجناز اإللكرتوين. -4 وليل واقع املواد واإلمكانيات املتالة. **المرحلة الثانية- مرحلة التصميم**  تتضمن هذه المرحلة تصميم البرنامج التدريبي الإلكتروني المقترح في عدة خطوات كالآتي: ١ – تحديد عنوان البرنامج التدريبي الإلكتروني. ٢ – تحديد الفكرة العامة للبرنامج التدريبي الإلكتروني. ٣-إعداد دليل الاستخدام للبرنامج التدريبي الإلكتروني. ٤-تحديد الأهداف العامة للبرنامج التدريبي الإلكتروني. ه- تحديد عناصر محتوى البرنامج التدريبي الإلكتروني. 1 - بناء االختبارات مرجعية احملك. 7 - وديد أساليب التعلم. -8 وديد وعمل أنشطة التعلم. 9- إعداد مخطط السير في البرنامج التدريبي الإلكتروين. -41 تصميم غرفة احملادثة. **المرحلة الثالثة - مرحلة اإلنتاج**  يف هذه املرللة قامت البالثة برتمجة التصميم التعليمي السابق من خلال تنفيذ البرنامج التدريبي الإلكتروين المقترح بشكل فعلى وعمل الارتباطات بين الصفحات ليظهر البرنامج التدريبي الإلكتروني على أحد مواقع الويب. **المرحلة الراباة - مرحلة التقويم**  تضمنت هذه المرحلة إجراءين كالآتي: **-**4 **التقويم الرنائ للررنامج التدرير اإللكترون** تضمن هذا الإجراء التأكد من دقة تصميم الباحثة للبرنامج التدريبي

وهذه القيمة أعلى من القيمة املعيارية اليت تساوي  $\cdot$  (  $\cdot$  ,  $\uparrow$   $\circ$  ) أداة المعالجة التجريبية <sub>(</sub> البرنامج التدريبي الإلكتروني ا**لمقترح** ): قامت البالثة مبراجعة األدبيات والدراسات السابقة ذات الصلة بالبحث للوصول لتصور مقترح للبرنامج التدريبي اإللكرتوين ، كما قامت البالثة بإتباع خطوات التصميم التعليمي في تصميم وإنتاج البرنامج التدريبي الإلكتروني املقرتح، والذي يعد أداة املعاجلة التجريبية واملتغري املستقل هلذا البحث، بحيث يمكن قياس أثره في تحقيق الأهداف التي صمم من أجله. اختيار نموذج التصميم التعليمي للبرنامج التدريبي **اإللكترون المقترح**  بإلقاء الضوء على مناذج التصميم التعليمي استقرت البالثة على إتباع منوذج التصميم التعليمي لعبد اللطيف اجلزار )3113م( وهو منوذج يتبع النموذج العام لتصميم التعليم المعروف اختصاراً بنموذج ADDIE، والذي يعتبر الأساس  $\overline{a}$ ألغلب مناذج التصميم التعليمي للمنتجات التعليمية املختلفة سواء العربية أو األجنبية. وعلى نُحج هذا النموذج التصميمي، اتبعت الباحثة الإجراءات التالية لتصميم البرنامج التدريبي الإلكتروني المقترح: **المرحلة األولى – مرحلة التحليل**  وتضمنت هذه املرللة عدة خطوات:

١- تحليل خصائص المتعلمين.

نوال بنت علي القرين: برنام تدرييب إلكرتوين مقرتح لتنمية مهارات تصميم وإنتاج ملف اإلجناز اإللكرتوين Portfolio-E ... 162

الإلكتروني المقترح بعرضه على بعض السادة المحكمين المتخصصين في تقنيات التعليم.  $\overline{a}$ ثم قامت الباحثة بتطبيق البرنامج التدريبي تطبيقاً استطلاعياً على عينة من خارج عينة البحث مكونة من (٥) معلمات

**2**– **التقويم النهائ للررنامج التدرير االلكترون** تضمن هذا اإلجراء قيام البالثة بتطبيق االختبار البعدي هلذا البحث كتقويم نهائي لقياس مدى أثر البرنامج التدريبي اإللكرتوين املقرتح يف تنمية مهارات تصميم وإنتاج ملف الإنحاز الإلكترويي لدى معلمات المرحلة الثانوية. **المرحلة الخامسة – مرحلة االستخدا وتضمنت هذه المرحلة اآلت :** ١- تطبيق الاختبار القبلي على عينة البحث. ٢- تطبيق البرنامج التدريبي الإلكتروني المقترح على عينة البحث. ٣- تطبيق الاختبار البعدي على عينة البحث.

**نتائج الرحث ومناقشتها**

للمرحلة الثانوية بمدينة جدة.

المعالجات الإحصائية اعتمدت الباحثة على الأساليب الإحصائية التالية باستخدام برنامج التحليل الإحصائي spss في العلوم الاجتماعية اإلصدار السادم عشر:

- أساليب اإللصاء الوصفي: لساب متوسطات الدرجات في الاختبارين القبلي والبعدي وانحرافاتهما المعيارية. - اختبار ويلكوكسون Wilcokson لداللة الفروق بر متوسطات محموعتين مترابطتين.

- اختبار "ت" لداللة الفروق بر متوسطات العينة والمجتمع One Sample T-test. **أوالً - عرض النتائج الخاصة بالجانب الماري لمهارا تصميم وإنتاج ملف اإلنجاز اإللكترون**  ويوضح الجدول رقم ( ٢ ) نتائج الإحصاء الوصفي المرتبطة باجلانب املعريف :

**جدول رقم ف2( اإلحصاء الوصف للتطريقين القرل و الرادي لالخترار الماري** 

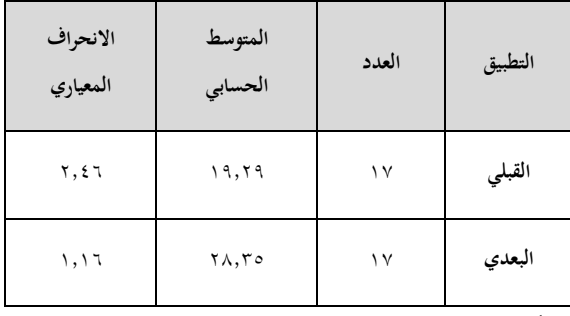

**ً ثانيا- اإلجابة عن تساؤال الرحث** 

هدف هذا البحث بالأساس إلى اختبار أثر البرنامج التدريبي اإللكرتوين املقرتح يف تنمية مهارات تصميم وإنتاج ملف اإلجناز اإللكرتوين لدخ معلمات املرللة الثانوية ، وقد استلزم وقيق هذا اهلدف اإلجابة عن التساؤالت التالية:

-4 ما ملعارف واملهارات الالزمة لتصميم وإنتاج ملف اإلجناز اإللكرتوين اليت جيب أن تلم هبا معلمات

المرحلة الثانوية ؟

-3 ما لتصور املقرتح للِّبنام التدرييب اإللكرتوين لتنمية مهارات تصميم وإنتاج ملف الإنجاز الإلكتروني لدى معلمات المرحلة الثانوية ؟

-4 ما أثر الِّبنام التدرييب اإللكرتوين املقرتح على تنمية مهارات تصميم وإنتاج ملف الإنجاز الإلكتروني لدى معلمات المرحلة الثانوية ؟

وقد أجابت الباحثة عن التساؤل الأول للبحث و التساؤل الثاني للبحث في ضوء مراجعة الأدبيات والدراسات السابقة ذات الصلة بمتغيرات البحث، ومن ثم تطبيق ذلك من خلال الإجراءات الميدانية للبحث.

وللإجابة عن التساؤل الثالث لهذا البحث، صاغت الباحثة فرضين إحصائيين، في ضوء ما أسفرت عنه مراجعة الأدبيات والدراسات السابقة وهما:

-4 توجد فروق ذات داللة إلصائية بر متوسط درجات المعلمات في التطبيقين القبلي والبعدي للاختبار المعرفي للحوانب المعرفية المتعلقة بمهارات تصميم وإنتاج ملف الإنحاز اإللكرتوين وذلك لصاحل التطبيق البعدي.

-3ال توجد فروق ذات داللة إلصائية بر متوسطات درجات املعلمات عند تطبيق بطاقة املاللظة للجوانب المهارية المتعلقة بتصميم وإنتاج ملف الإنجاز الإلكتروني ومستوخ التمكن احملدد بـ%21 .

### **عرض ومناقشة الفرض األول:**

قامت البالثة باستخدام اختبار ويلكوكسون لداللة الفروق بين متوسطات محموعتين مترابطتين لتحديد دلالة الفروق بين متوسطات درجات املعلمات يف التطبيقر القبلي والبعدي للاختبار المعرفي، وقد تم استخدام هذا الاختبار كونه يعد من الاختبارات التي تستخدم في حال حجم عينة البحث أقل من (٣٠ ) عند قياس دلالة الفروق بين متوسطات محموعتين مترابطتين، والجدول رقم (٣) يوضح نتائج هذا التحليل:

جدول رقم (٣) دلالة الفروق بين متوسطات درجات المعلمات **ي التطريقين القرل و الرادي لالخترار الماري** 

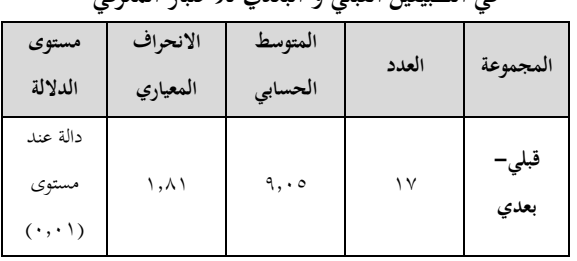

ويتضح من الجدول رقم ( ٣ ) السابق ما يلي :

أن قيمة الدلالة تساوي (٠,٠١ ) وهي أصغر ً من ( 1,15( مما يدل على وجود فروق ذات داللة إلصائية بر متوسط درجات املعلمات يف التطبيق البعدي عنه يف التطبيق القبلي للاختبار المعرفي لصالح التطبيق البعدي، حيث بلغ متوسط درجات التطبيق البعدي (٢٨.٣٥)، بينما بلغ متوسط درجات التطبيق القبلي (١٩,٢٩) أي أن البرنامج التدريبي الإلكتروني المقترح كان له أثر في إكساب الجوانب املعرفية املرتبطة مبهارات تصميم وإنتاج ملف اإلجناز الإلكتروين.

وبناء على ذلك يتم قبول الفرض الأول لهذا البحث والذي نص على:

توجد فروق ذات داللة إلصائية بر متوسط درجات المعلمات في التطبيقين القبلي والبعدي للاختبار المعرفي للجوانب املعرفية املتعلقة مبهارات تصميم وإنتاج ملف اإلجناز اإللكرتوين وذلك لصاحل التطبيق البعدي .

## **عرض ومناقشة الفرض الثان**

رسالة التربية وعلم النفس، ع (٤١)، ص ص ١٤٥ – ١٧٦ الرياض، (شعبان ١٤٣٤هـ/يونيه ٢٠١٣م) مت استخدام اختبار "ت" لداللة الفروق بر متوسطات العينة واجملتمع test*-*T Sample One لتحديد داللة الفروق بر

كم 1 أنوال بنت علي القرني: برنامج تدريبي إلكتروني مقترح لتنمية مهارات تصميم وإنتاج ملف الإنجاز الإلكتروني E-Portfolio ...

متوسط درجات المعلمات في تطبيق بطاقة الملاحظة لمهارات تصميم وإنتاج ملف الإنحاز الإلكتروني ومستوى التمكن المحدد بـ 90%، والجدول رقم (٤) يوضح نتائج هذا التحليل:

جدول رقم ( ٤ ) متوسطات درجات المعلمات في التطبيق البعدي **لرطاقة المالحظة لمهارا تصميم وإنتاج ملف اإلنجاز اإللكترون** 

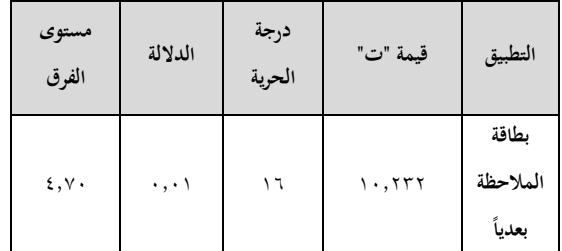

ويتضح من الجدول رقم ( ٤) السابق ما يلي : أن قيمة الدلالة تساوي (٠,٠١) وهي أصغر من (٠,٠٥) مما يدل على وجود فرق دال إحصائياً بين متوسطات درجات املعلمات يف التطبيق البعدي لبطاقة الملاحظة لمهارات تصميم وإنتاج ملف الإنجاز الإلكتروني ومستوخ التمكن احملدد بـ ،%21 وهذا الفرق حيسب لصالح تطبيق بطاقة الملاحظة ، كما يلاحظ أن متوسط درجات املعلمات قد جتاوز املعيار املتوقع مبقدار ) 1,7 ( مما يدل على أن البرنامج التدريبي الإلكتروني المقترح كان له أثر كبير في تنمية مهارات تصميم وإنتاج ملف الإنجاز الإلكتروني لدى معلمات المرحلة الثانوية. وبناء على ذلك تم رفض الفرض الثاني والذي نص على: - ال توجـــد فـــروق ذات داللـــة إلصـــائية بـــر متوســـطات درجـات المعلمــات عنـد تطبيـق بطاقـة الملاحظـة للجوانـب

المهاريـة المتعلقـة بتصـميم وإنتــاج ملـف الإنجــاز الإلكـتروني ومستوخ التمكن احملدد بـ%21 .

**تحديد أثر الررنامج التدرير اإللكترون المقترح على**  تنمية مهارات تصميم وإنتاج ملف الإنجاز الإلكتروني من أجل تحديد أثر البرنامج التدريبي الإلكتروني المقترح في تنمية اجلوانب املهارية لتصميم وإنتاج ملف اإلجناز الإلكتروني، تم حساب حجم التأثير، حيث أن حجم التأثير هو الوجه المكمل للدلالة الإحصائية ، ويتم حساب حجم التأثير باستخدام معادلة مربع إيتا (عبدالحفيظ وباهي والنشار، ٢٠٠٤م ):

$$
\frac{t^2}{2} = \frac{2\eta}{2}
$$

 $t2+n$ 

حيث: t = قيمة ت احملسوبة درجات الحرية  $n = n$ وجاءت نتائج هذه المعادلة كما في الجدول رقم (٥) التالي: **جدول رقم ف5 ( حجم تأثير الررنامج التدرير اإللكترون المقترح على تنمية مهارا تصميم وإنتاج ملف اإلنجاز اإللكترون** 

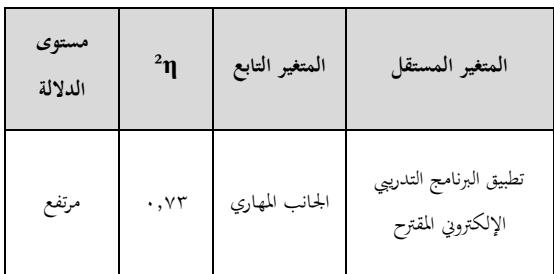

وتشــير النتــائج الــواردة في الجــدول رقــم ( ٥ ) الســابق أن حجم تـأثير البرنـامج المقـترح علـى تنميـة الجوانب المهاريـة

نوال بنت علي القرين: برنامج تدريبي إلكتروين مقترح لتنمية مهارات تصميم وإنتاج ملف الإنجاز الإلكتروين E-Portfolio ...  $170$ 

> المتعلقــة بتصــميم وإنتــاج ملـف الإنجــاز الإلكـتروني بلغـت )1,74 ( ، وهـــي نســـبة أكـــِّب مـــن ) 1,4( كحـــد أدىن حلجــم التــأثري، وأقــل مــن )4( كحــد أعلــى حلجــم التــأثري، وهي تعتبر نسبة مرتفعة كمؤشر على حجم التأثير. ومن ثم يمكن القول بأن البرنامج التدريبي الإلكتروني المقترح كـان لـه تـأثري علـى تنميـة اجلوانـب املهاريـة املتعلقـة بتصـميم وإنتـاج ملف الإنجاز الإلكتروين لدى معلمات المرحلة الثانوية.

مناقشة نتائج البحث الحالي مع نتائج الدراسات السابقة جاءت نتائج البحث الحالي لتؤيد دراسة Kessel ( 2000 ) اليت توصلت إىل أن استخدام اإلنرتنت يف التدريب وفر للمتدربين الوصول إلى مستوى التدريب المطلوب حسب إمكانيات كل فرد ولسب الوقت املناسب له، و دراسة Ragnan وآخرين ( 2002 ) التي توصلت إلى وجود زيادة في تحصيل المتدربين الذين استخدموا الإنترنت كوسيلة تدريب، حيث وجدت فروق بين المقياس القبلي والبعدي في مدخ التحصيل ووسن اخلِّبات، وأيضا دراسة Kanji وآخرين( 2004 ) التي هدفت إلى التعرف على تأثير برنامج ندريبي عن بُعد لتطوير مهارات المعلمين أثناء الخدمة وتوصلت إىل أن التدريب باستخدام اإلنرتنت كان له تأثري فعال في تحسين قدرات المعلمين المتدربين بغض النظر عن خبراتهم السابقة بالحاسب الآلي أو الإنترنت، كما توصلت الدراسة إلى أن التدريب عبر الإنترنت كان ناجحاً مع المتدربين، وتأتي نتائج هذا البحث أيضا مؤيداً لدراسة  $\overline{a}$ مصطفى ( ٢٠٠٦ م) التي هدفت إلى تصميم برنامج تدريبي عِّب اإلنرتنت لتنمية مهارات إنتاج مواقع اإلنرتنت التعليمية لدى طلاب كلية التربية وتوصلت نتائج الدراسة فيها إلى

فعالية البرنامج المقترح في إكساب طلاب كلية التربية مهارات إنتاج مواقع الإنترنت التعليمية، كما اتفقت كذلك نتائج هذا البحث مع نتائج دراسة العباسي ( ٢٠١١ م ) التي توصلت إىل فاعلية التدريب اإللكرتوين عِّب الويب يف تنمية مهارات تصميم وإنتاج ملف الإنحاز الإلكتروني لدى طلاب كلية التربية.

#### **ً ثالثا- توصيا الرحث**

في ضوء نتائج البحث فإن الباحثة توصي بما يلي: – استخدام البرنامج التدريبي الإلكترويي المقترح لتدريب منسوبي ومنسوبات وزارة التربية والتعليم شاغلي الوظائف التعليمية واإلدارية على تصميم وإنتاج ملف اإلجناز الإلكتروني.

- االهتمام بتدريب املعلمر واملعلمات أثناء إعدادهم مبرللة ما قبل اخلدمة على اكتساب مهارات تصميم وإنتاج ملف الإنجاز الإلكتروني.

- االهتمام بتدريب املشرفر واملشرفات الرتبوير على اكتساب مهارات تصميم وإنتاج ملف اإلجناز اإللكرتوين. - استخدام أنظمة التعلم القائم على الويب يف تدريب المعلمين والمعلمات سواء في مرحلة ما قبل الخدمة أو مرحلة أثناء اخلدمة.

- االهتمام بتقومي استخدام املعلمر واملعلمات للمستحدثات التكنولوجية لتحديد التياجاهتم التدريبية وتوفريها.

نوال بنت علي القرني: برنامج تدريبي إلكتروني مقترح لتنمية مهارات تصميم وإنتاج ملف الإنجاز الإلكتروني E-Portfolio ...

**المراجع الاربية** 

أبـو عـلام ، رجـاء محمـود . ( ٢٠٠٧م ) . *منـاهـج البحـث في العلـوم النفسـية* و*التربوية* . (ط٦ ) . القاهرة: دار النشر للجامعات.

أحمــد ، منـــال عبـــد الخـــالق . (٢٠٠٦ م ) . الإعـــداد المهــني لأعضـــاء هيئــة التـدريس في ضـوء الفكـر التربـوي المعاصـر .ورقـة عمـل قُـدمت في *نـدوة تنميـة* أعضـاء هيئـة التــدريس ، الريـاض ، كليــة الرتبيـة، جامعـة امللــك سـعود. تــاريخ االســــــــــــــــــــــــــــــــرتجا ع 2 44- – 4144هــــــــــــــــــــــــــــــــ مــــــــــــــــــــــــــــــــن

http://colleges.ksu.edu.sa/Arabic%20Colleges/ CollegeOfEducation/EducationDept/DocLib15/ Forms/AllItems.aspx

إسماعيــل ، الغريــب زاهــر. (٢٠٠٩ م ). التعلــيم الإلكـتروين مــن التطبيــق إلى االلرتاف

والجودة. ( ط1) . القاهرة : عالم الكتب.

نوفيق ، عبد الرحمن . (٢٠٠٣م ) . *التدريب عن بُعد باستخدام الكمبيوتر* و*الانترنت*. موسوعة التدريب والتنمية. (ط ٢) . القاهرة.

جامع ، حسن . ( ٢٠١٠م ) . *تصميم التعليم* . (ط١) . عمان : دار الفكر. احلربش ، جاسر ، ) 34-34 ابريل ، 3114 م (. جتربة التعليم اإللكرتوين بالكلية التقنية ببريده .ورقة عمل قُدمت في *الندوة العالمية الأولى* للتعليم اإللكرتوين ، الرياض، مدارم امللك فيصل . حسن ، إسماعيل محمد . ( ٢٠٠٩ م ) .ملف الإنجاز الإلكتروني . *مجلة التعليم* الإلكتروني ، (٢) ، ١ -٥٣. تاريخ الاسترجاع ٩ -١١- ٤٣١ هـ من http://mansvu.mans.edu.eg/emag/show\_article.

 $php$ ?id=18

الخالد، محمد عل<sub>ى ·</sub> ( ٢٠٠٧م ) *.الانترنت قادم بقوة* . تاريخ الاسترجاع -2 -4 4143هـ من

http://www.internet.gov.sa/view?set\_language= ar

ســالم ، أحمـد محمــد . (٢٠٠٤م ) . تكنو*لوجيــا التعلـيم والتعلـيم الإلكــتروي*ن . الرياض : مكتبة الرشد .

السـيد ،محمــد آدم أحمـد .( ٢٨ شــوال – ٣ ذوالقعــدة ١٤٢٥هـ ) .المـؤتمر التقين السعودي الثال .

شــاهر ، ســعاد أمحـــد . ) 3117م **( .**أثــر التخصـــص األكــادميي واألســـلوب المعرفي على تصميم وإنتاج ملف الإنحاز الالكتروي E- Portfolio لدى

الطـلاب المعلمـين بكليـة التربيـة . مج*لـة تكنولوجيــا التعلـيـم ، الجمعيـة المصـرية* لتكنولوجيا التعليم ، 47 )4( -4 42 .

راشـد ، علمي . و محمود ، آمـال . ( ٢٠٠٣م ) . اسـتخدام المحافظ الإلكترونيـة لتقييم الطلاب المعلمـين شعبة العلوم (كيميـاء \_ فيزيـاء ) السنة الرابعة بكليـة التربية بصور في سلطنة عمان في برنـامج التربيـة العمليـة وأثرهـا علـى أدائهـم فيـه وابحـاههم نحـوه . مجلـة دراسـات في المنـاهـج، الجـمعيـة المصـرية للمنـاهـج وطـرق ا*لتدريس* ، كلية التربية ، جامعة عين شمس ، ١ ( ٨٤ ) ، ١٣١ – ١٩٤. زيتــون ، كمـــال عبـــد الحميــد . ( ٢٠٠٢م ) *.تكنولوجيـــا التعلــيم في عصـــر* املعلومات واالتصاالت. القاهرة : عامل الكتب .

صقر ، محمـد . ( ٢٠٠٦م ) .فعالية استخدام ملفـات التقييم الإلكترونيـة علـى تنمية املهـارات التدريسـية للطـالب املتـدربر بكليـة املعلمـر بـاجلوف واجتـاههم .<br>نحوهـا . مج*لـة التربيـة العلميـة ، الجمعيـة المصـرية للتربيـة العلميـة* ،كليـة التربيـة ، جامعة عين شمس، ۹ ( ۳ ) ، ۱۲۱ – ۱۰٦

العباسي ، محمد أحمد . (٢٠٠١١م ) .فاعلية برنامج إلكتروين قائم على الويب لتنميـة مهـارات تصـميم وإنتـاج بعـض أدوات التقـومي اإللكـرتوين لـدخ طـالب كليـة الرتبيـة **.** حلـة كليـة الرتبيـة، جامعـة املنصـورة ، كليـة الرتبيـة ، 4  $.57r - 5rV \cdot (V0)$ 

عبـد الحفيظ، إخـلاص . و بـاهي، مصطفى . و النشـار، عـادل.( ٢٠٠٤م ) . التحليل اإللصـائي يف العلـوم الرتبويـة نظريـات- تطبيقـات- تـدريبات. القـاهرة : مكتبة الأنجلو المصرية.

عبد العاطي، حسن الباتع محمد . (٢٠٠١م ) *. برنامج مقترح لتـدريب المعيدين* والمدرسين المساعدين بكلية التربية جامعة الإسكندرية على بعض استخدامات شب*كة الإنترنت وفقا لاحتياجاتهم التدريبية* .رسالة ماجستير غير منشورة.كلية الرتبية ، جامعة اإلسكندرية ، اإلسكندرية.

عبــد العزيــز ، حمــدي . (٢٠٠٨ م ) *. التعلـيم الالكــتروين : الفلســفة المبــادئ*، الأد*وات، التطبيقات*. (ط١) . عمان : دار الفكر .

غلـوم ، منصـور. ( ٢١-٢٣ ابريـل، ٢٠٠٣ م ) .التعليم الالكـتروين في مـدارس وزارة التربيــة بدولــة الكويــت . بحــث مقــدم في *النــدوة العالميــة الأولى للتعلـ*يـم ا*لالكتروني*، الرياض، مدارس الملك فيصل .

قسطنطينو، ب . و لورينزو ، م . ( ٢٠٠٤ م ) . *ملف الإنجاز المهني دليل* المع*لم للتميز ،* ( ترجمة محمد سليمان ) فلسطين ، غزة : دار الكتاب اجلامعي .

مازن، حسام الدين محمد، (٢٠٠٩ م ، أغسطس ) . التربية العلمية لتوظيف مهارات تكنولوجيا املعلوماتية يف تصميم وإعداد واستخدام ملفات اإلجناز الإلكترونية . ورقة عمل مقدمة في *المؤتمر العلمي الثالث عشر التربية العلمية : المنهج والمعلم والكتاب دعوة للمراجعة* ، مصر ، الجمعية المصرية للتربية العلمية .

http://www.computer.org/portal/web/csdl/doi/10.110 9/CIE.2002.1186184

مصطفى، أكرم فتحى . ( ٢٠٠٦ م ) . *فعالية برنامج مقترح لتنمية مهارات* إ*نتاج مواقع الإنترنت التعليمية لدى طلاب كلية التربية.* رسالة دكتوراه غير منشورة ، كلية الرتبية ، جامعة جنوب الوادي ، قنا .

الموسـى، عبـدالله . و المبـارك ، أحمـد. ( ٢٠٠٤م ). *التعليم الالكــتروني الأ*سـ*ـس* والتطبيقات. شبكة البيانات . الرياض.

المراجع الأجنبية

- Barrett, H. (2000). Electronic teaching portfolios: Multimedia skills Portfolio development. Retrieved 1-10-2010 from http://electronicportfolios.com/portfolios/3107Barret t.pd
- Chen, M.A.(2005). A study to understand preservice teachers' learning experiences while developing electronic portfolio in a teacher education program. Unpublished Ph.D. Dissertation. .Graduate School .Ohio State University. Retrieved 1-10-2010 from

http://etd.ohiolink.edu/view.cgi?acc\_num=osu11175 67653

- Macedo, P., Snider, R., Penny, S., &Laboone, E. .(2001, November). TDevelopment of a Model for Using E-Portfolios inInstructional Technology Programs. Papers Presented at the National Convention of the Association for Educational Communications and Technology, Atlanta, GA. Retrieved 1-10-2010 from
- http://www.eric.ed.gov/PDFS/ED470133.pdf Milman, N.B. (2005). Web-Based Digital Teaching Portfolios: Fostering Reflection and Technology Teacher Education Students Journal of Technology and Teacher Education, 13(3), 373-396 . Retrieved 1-10-2010 from
	- http://www.editlib.org/p/4513
- Kanji, A., Horiguschi, H., Suzoki, K.,Nambu, M.(2004 Service Training System for Improving the ICT ). Development and Evaluation of Web-Based In-Leadership of School-teachers. Journal of Universal Computer Science, 7 (3), 211-225. Retrieved 1-10  $-2010$  from

http://www.jucs.org/jucs\_7\_3/development\_and\_eva luan\_of/Akahori\_K.pdf

- Kessell, S. (2000, August). Creating a Web-Based Learning Technologies Degree for K-12 Teachers. The Technology Source , University of North Carolina. Retrieved 1-10-2010 from http://technologysource.org/article/creating a webb ased learning technologies degree for k12 teache  $rs/$
- Ragnan, P., Lacey, A., & Nagy, R(2002). Web Based Learning and Teacher Preparation: Lessons Learned. Papers Presented at the International Conference on Computers in Education, University of Wisconsin-Green Bay. Retrieved 1-10-2010 from

### proposed electronic training program to develop the skills of designing and producing electronic portfolio of the secondary school teachers in the city of Jeddah

#### Nawal Ali M. Al-Qarni

*Department of Educational Technology,* King Abdul Aziz University, Saudi Arabia. *08-07-2012 on Accepted and 30-04-2012 Submitted*

#### **Abstract**

This research aimed to measure the impact of a proposed electronic training program to develop the skills of designing and producing an electronic portfolio of the secondary stage teachers. The research community consisted of the secondary school teachers in Jeddah. The researcher used the quasi-experimental method with one group to test the impact of the independent variable (the electronic training program) on the two dependant variables: the cognitive aspects of designing and producing electronic portfolio and the skilful aspects of designing and producing electronic portfolio of the secondary stage teachers. The researcher designed four tools: a list of designing and producing electronic portfolio skills to determine the training needs of the teachers in the field of designing and producing electronic portfolio, a cognitive test to measure the cognitive aspects of designing and producing electronic portfolio, an observation card to assess the skills of designing and producing electronic portfolio of the secondary stage teachers and a proposed electronic training program to develop the skills of designing and producing electronic portfolio according to the standards of the instructional design. The research results were as follows: there are statistically significant differences between the average scores of the pre-test and the post-test of the cognitive aspects related to the skills of designing and producing electronic portfolio in favour of the post-test, there are statistically significant differences between the average scores when using the observation card for the skilful aspects related to designing and producing an electronic portfolio and the third result was that the proposed electronic training program has an impact on the development of the skilful aspects of designing and producing an electronic portfolio.

Keywords: A proposed electronic training program, skills of designing and producing electronic portfolio, electronic portfolio

نوال بنت علي القرين: برنامج تدريبي إلكتروين مقترح لتنمية مهارات تصميم وإنتاج ملف الإنجاز الإلكتروين E-Portfolio ...  $179$ 

#### **)مالحق(**

الاختبار التحصيلي لقياس الجوانب المعرفية لمهارات تصميم وإنتاج ملف الإنجاز الإلكتروني

االسم / التاريخ / / 4143هـ

### عزيزتي المعلمة

مقدم لكِ اختبار موضوعي يهدف إلى قياس الجانب المعرفي لديكِ في تصميم وإنتاج ملف الإنجاز الإلكتروني ، وإليكِ بعض التعليمات و الملاحظات التي يجب مراعاتما عند الإجابة على الأسئلة .

يتكون هذا االختبار من جزئر :

- اجلزء األول سؤال املطلوب منك فيه متييز العبارة الصحيحة من العبارة اخلاطئة ويتضمن 41 عبارة .
- الجزء الثاني سؤال عبارة عن اختيار من متعدد المطلوب منكِ فيه اختيار الإجابة الصحيحة ، ويتضمن ١٦ فقرة. تعليمات االختبار :
	- اقرئي السؤال جيداً قبل الإجابة عليه .  $\overline{a}$
	- إذا لم تكوني متأكدة من الإجابة أتركي السؤال وعودي إليه لاحقاً .
		- ال ترتكي أي سؤال دون إجابة .
	- الزمن املخصص لإلجابة على أسئلة االختبار هو 35 دقيقة فقط .

وإليكِ بعض الأمثلة التي توضح طريقة الإجابة على الأسئلة :

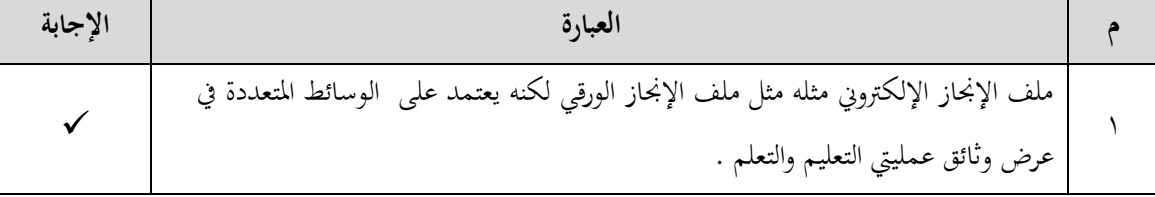

**وسائل نشر ملف اإلنجاز اإللكترون :**

- ) ( األسطوانة املدحة CD
- ( ) البريد الالكتروني E-mail
	- $(\checkmark)$  جميع ماسبق  $(\checkmark)$   $\blacksquare$

**السؤال األول**  ضعى علامة <sub>(</sub> √) أمام العبارة الصحيحة وعلامة (×) أمام العبارة الخاطئة فيما يلي :

نوال بنت علي القرين: برنام تدرييب إلكرتوين مقرتح لتنمية مهارات تصميم وإنتاج ملف اإلجناز اإللكرتوين Portfolio-E ... 171

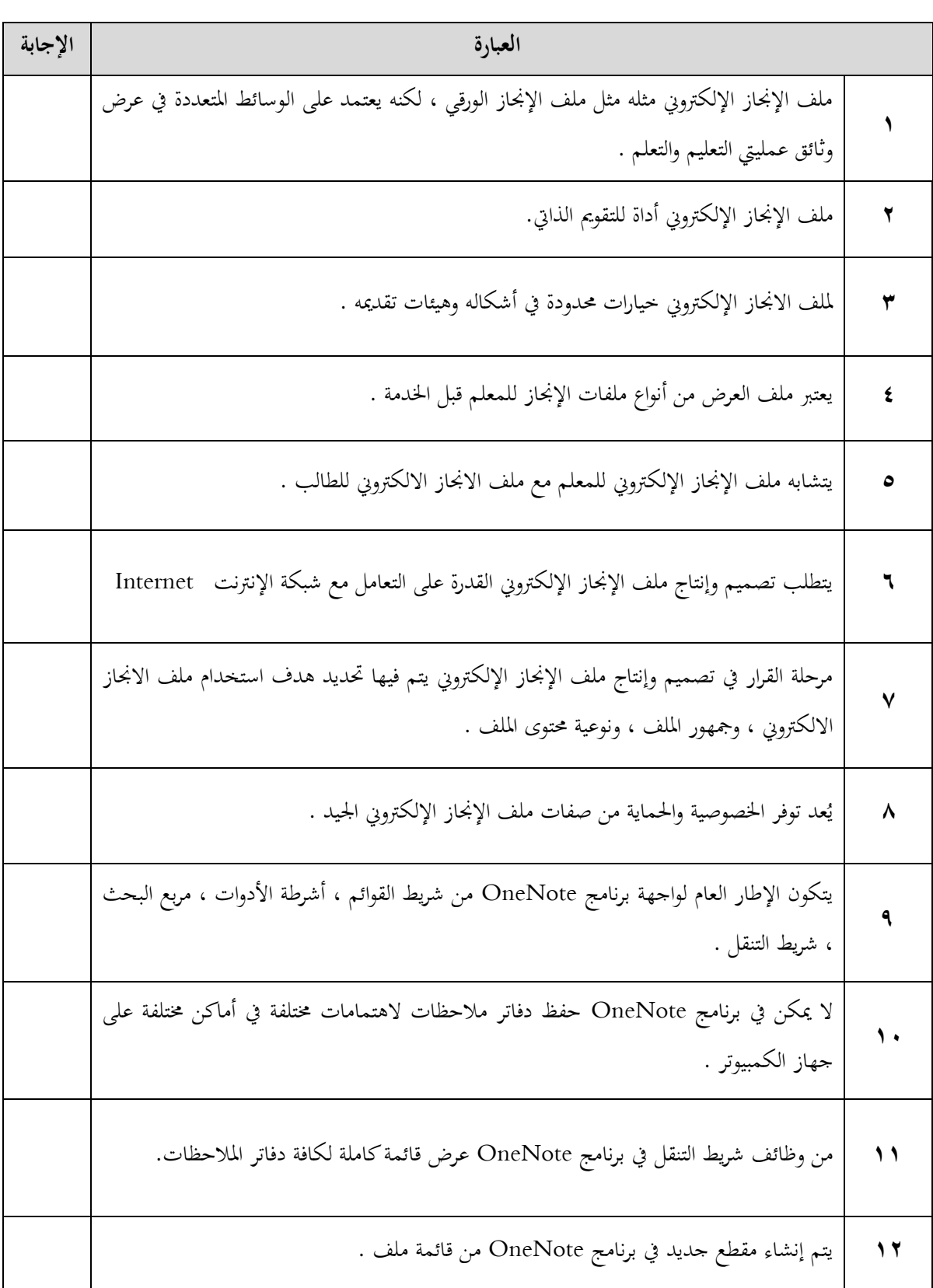

نوال بنت علي القرين: برنامج تدريبي إلكتروني مقترح لتنمية مهارات تصميم وإنتاج ملف الإنجاز الإلكتروني E-Portfolio  $1 \vee 1$ 

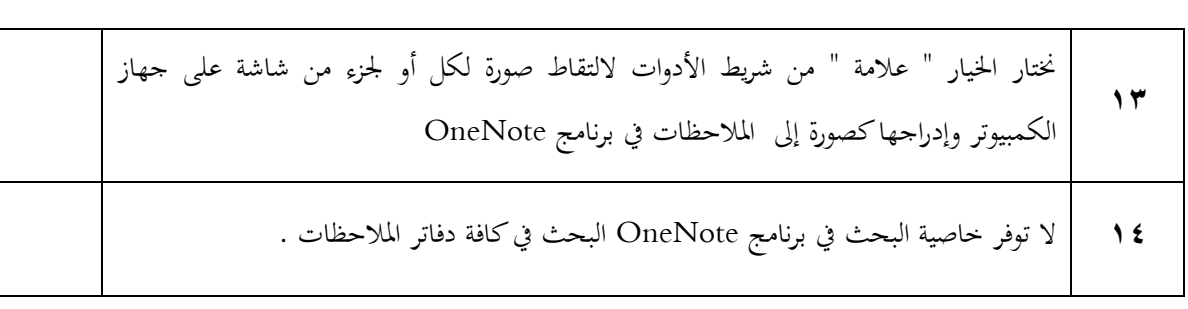

### السؤال الثان<sub>ى</sub>

اختاري الإجابة الصحيحة من بين الخيارات التالية ، بوضع علامة (▼) أمام العبارة الصحيحة :

**-1 تكمن أهمية ملف اإلنجاز اإللكترون ي أنه :** 

- ) ( يقلل خمزون املعلومات اليت يتضمنها .
- ) ( من السهل إدارة عملية التقييم من خالله.
- ( ) من السهل التحكم فيه من حيث حفظ المعلومات وتعديلها وعرضها

# **-2 واحد مما يل ياد من ميزا ملف اإلنجاز اإللكترون :**

- ) ( أداة للتقومي الذايت و تقومي اآلخرين .
- ) ( يعرض النمو والتطور املوثوق باألدلة والِّباهر .
- ) ( إجراء احلذف و اإلضافة دون احلاجة إىل إعادة العمل بأكمله.

## **-1 من مكونا ملف اإلنجاز االلكترون للمالم :**

- **ف (** نتائ الطالب
- ) ( كتابات الطالب من مقاالت و ملخصات و تقارير .
- ) ( صفحات من التأمالت واالنطباعات الذاتية للطالب .

## **-1 من متطلرا وأدوا تصميم وإنتاج ملف اإلنجاز اإللكترون :**

- ( ) برنامج ضاغط للملفات مثل برنامج WinRAR
	- ) ( كامريا رقمية Camera Digital
		- ( ) جميع ماسبق

## **5** - من البرمجيات المستخدمة في تصميم وإنتاج ملف الإنجاز الإلكتروني :

- ) ( برنام معاجلة الصور مثل الفوتوشوب Photoshop
	- $\text{Sound}$  ( ) برنامج معالجة الصوت مثل  $\blacksquare$

نوال بنت علي القرين: برنام تدرييب إلكرتوين مقرتح لتنمية مهارات تصميم وإنتاج ملف اإلجناز اإللكرتوين Portfolio-E ... 172

) ( برنام تصميم صفحات الويب مثل FrontPage

**-6 المرحلة الت يتم ييها اختيار الوسائل المناسرة لنوعية ملف اإلنجاز اإللكترون :**

- ( \_ ) مرحلة الإنتاج
- ) ( مرللة التخطيط و التصميم
	- ) ( مرللة القرار و االختيار

## **-7 من وسائل نشر ملف اإلنجاز اإللكترون :**

- ( ) الأسطوانة المدمجة ( CD ).
- ( ) البريد الالكترويي E-mail
	- ( ) جميع ماسبق

٨− الجمع بين مهارات التقنية المتعددة الوسائط وملف الإنجاز ينتج عنه ممارسة المعلم لمهارات عدة منها :

- ) ( التقومي الذايت
- ) ( اختاذ القرار والتخطيط
	- ( ) التأمل الفكري

## **-9 برنامج OneNote عرارة عن :**

- ) ( نسخة إلكرتونية من الدفرت الورقي
	- ( ) صفحة مستندات.
	- ( ) حقيبة ملفات الكترونية

## **-11يتم إضاية ارتراط تشار ي برنامج OneNote من:**

- ) ( قائمة إدراج
- ) ( قائمة ملف
- ( ) قائمة مشاركة

## **-11يستخد األمر تشغيل الطراعة لـ OneNote لـ :**

- ) ( طباعة نسخة من حمتويات ملف إىل برنام OneNote
	- ) ( إدراج مستندات وملفات
		- ) ( لصق لقطة شاشة

نوال بنت علي القريي: برنامج تدريبي إلكتروني مقترح لتنمية مهارات تصميم وإنتاج ملف الإنجاز الإلكتروني E-Portfolio ... E-Portfolio ...

**-12تستخد القوالب ي برنامج OneNote لـ :**

- ) ( تطبيق ختطيط صفحة منتظم وتصميم الصفحات
	- ( ) تحسين مظهر صفحات دفتر الملاحظات
		- ( ) جميع ماسبق

**-11 من خيارا حفظ صفحا ديتر المالحظا ي برنامج OneNote :**

- ) ( احلفظ بتنسيق xlsx
- ) ( احلفظ بتنسيق PDF
- ) ( احلفظ بتنسيق pptx

**-11 يستخد األمر " إدراج الملفا كنسا مطروعة " ي برنامج OneNote لـ :**

- ( ) لإدراج صفحة مستند أو ملف كصورة في دفتر الملاحظات
	- ( ) لطباعة مستند أو ملف مدرج في دفتر الملاحظات
		- ) ( ال شيء مما سبق

**-15 يتم عرض الوسائط المتاددة ف صورة – صو – ييديو – نص ( ي برنامج OneNote من :**

- ) ( قائمة إدراج
- ) ( قائمة تنسيق
- ( ) قائمة عرض

**-16 يتم تطريق الحماية بكلمة مرور على ديتر المالحظا ي برنامج OneNote من :**

- ) ( جزء املهام
- ) ( قائمة ملف
- ( ) جميع ماسبق

### انتهى الاختبار

وفقل<sup>ي</sup> الله

نوال بنت علي القريي: برنامج تدريبي إلكتروني مقترح لتنمية مهارات تصميم وإنتاج ملف الإنجاز الإلكتروني E-Portfolio ...

بطاقة الملاحظة لمهارات تصميم وإنتاج ملف الإنجاز الإلكتروني باستخدام

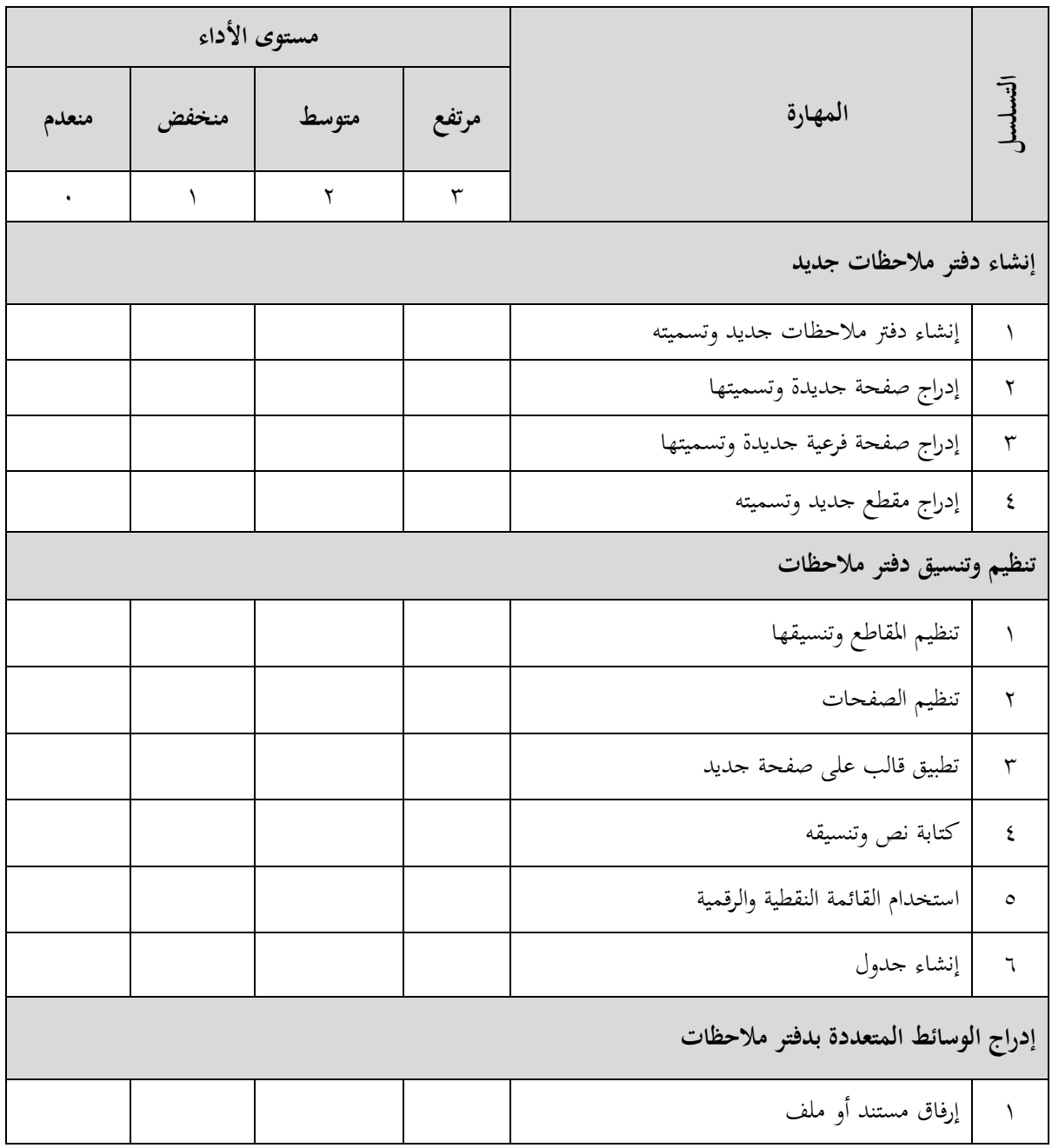

# **برنامج OneNote Office Microsoft**

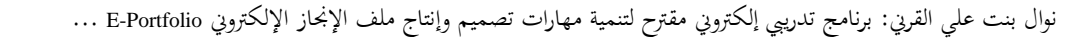

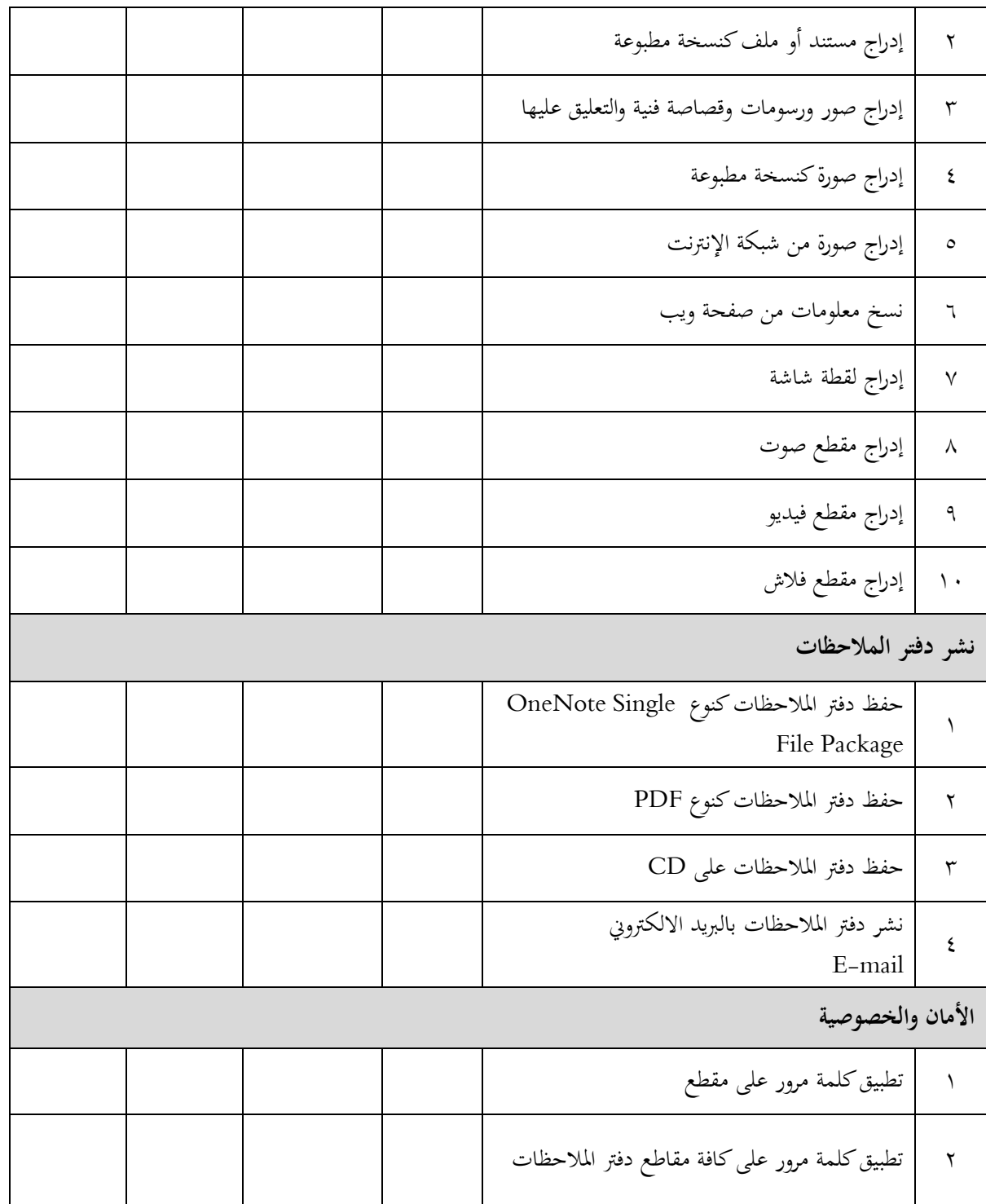

### نوال بنت علي القريي: برنامج تدريبي إلكتروني مقترح لتنمية مهارات تصميم وإنتاج ملف الإنجاز الإلكتروني E-Portfolio ...

L.

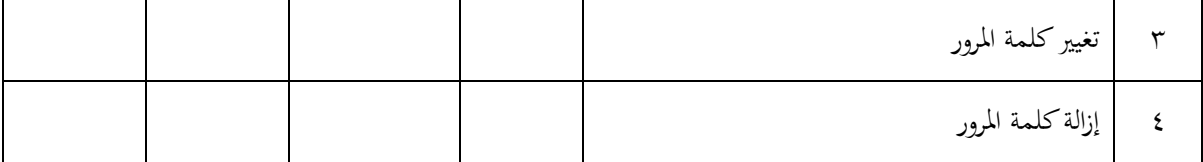